# Package 'pls'

July 16, 2022

<span id="page-0-0"></span>Title Partial Least Squares and Principal Component Regression Version 2.8-1 Date 2022-07-14 Author Kristian Hovde Liland [aut, cre], Bjørn-Helge Mevik [aut], Ron Wehrens [aut], Paul Hiemstra [ctb] Maintainer Kristian Hovde Liland <kristian.liland@nmbu.no> Encoding UTF-8 LazyData yes Description Multivariate regression methods Partial Least Squares Regression (PLSR), Principal Component Regression (PCR) and Canonical Powered Partial Least Squares (CPPLS). **Depends** R  $(>= 3.5.0)$ Imports grDevices, graphics, methods, stats Suggests MASS, parallel, Rmpi, testthat, RUnit License GPL-2 URL <https://github.com/khliland/pls> BugReports <https://github.com/khliland/pls/issues> RoxygenNote 7.2.0 NeedsCompilation no Repository CRAN Date/Publication 2022-07-16 07:30:20 UTC

# R topics documented:

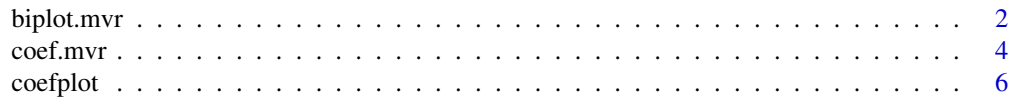

64

<span id="page-1-0"></span>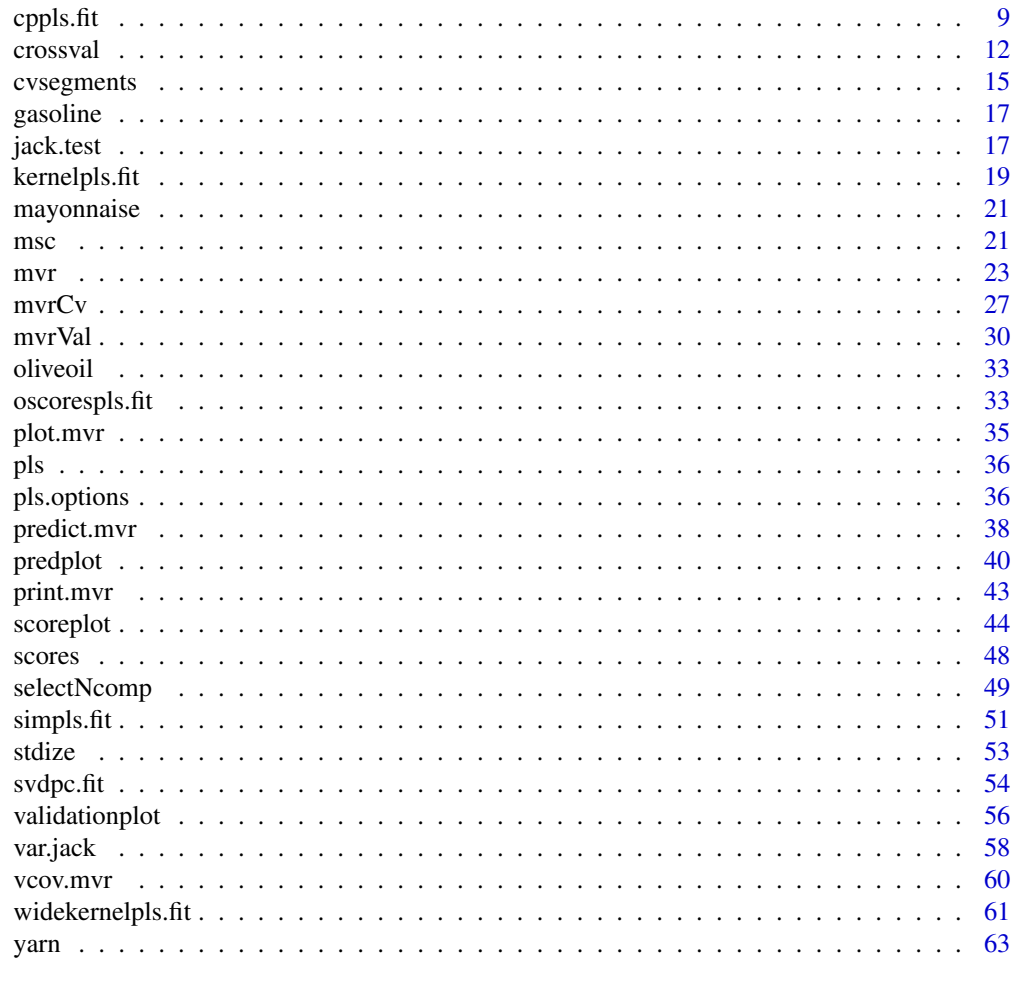

# **Index**

<span id="page-1-1"></span>biplot.mvr

Biplots of PLSR and PCR Models.

# **Description**

Biplot method for mvr objects.

# **Usage**

```
## S3 method for class 'mvr'
biplot(
  Х,
  comps = 1:2,
 which = c("x", "y", "scores", "loading"),varaxes = FALSE,
```
# <span id="page-2-0"></span>biplot.mvr 3

```
xlabs,
  ylabs,
  main,
   ...
\mathcal{L}
```
# Arguments

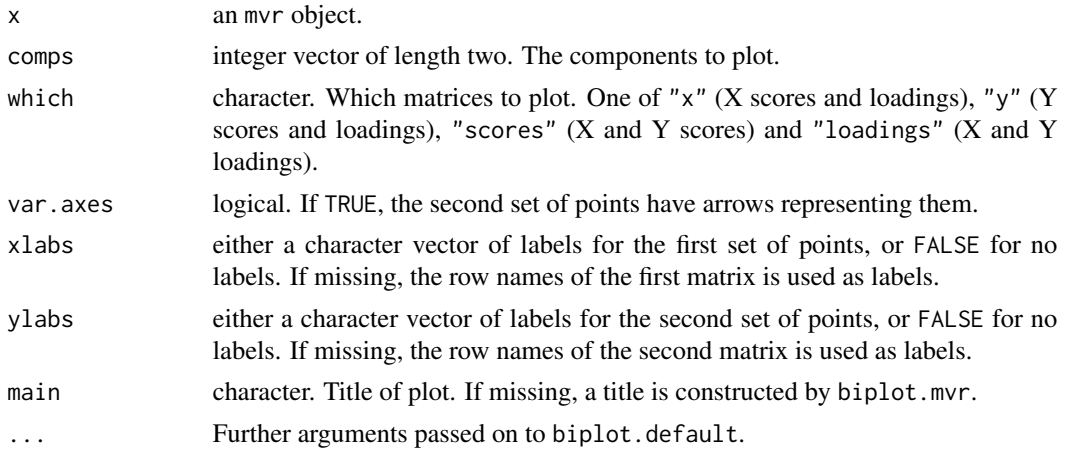

# Details

biplot.mvr can also be called through the mvr plot method by specifying plottype = "biplot".

# Author(s)

Ron Wehrens and Bjørn-Helge Mevik

# See Also

[mvr](#page-22-1), [plot.mvr](#page-34-1), [biplot.default](#page-0-0)

# Examples

```
data(oliveoil)
mod <- plsr(sensory ~ chemical, data = oliveoil)
## Not run:
## These are equivalent
biplot(mod)
plot(mod, plottype = "biplot")
## The four combinations of x and y points:
par(mfrow = c(2,2))biplot(mod, which = "x") # Default
biplot(mod, which = "y")
biplot(mod, which = "scores")
biplot(mod, which = "loadings")
```
<span id="page-3-0"></span>## End(Not run)

#### <span id="page-3-1"></span>coef.mvr *Extract Information From a Fitted PLSR or PCR Model*

#### <span id="page-3-2"></span>Description

Functions to extract information from mvr objects: Regression coefficients, fitted values, residuals, the model frame, the model matrix, names of the variables and components, and the  $X$  variance explained by the components.

#### Usage

```
## S3 method for class 'mvr'
coef(object, ncomp = object$ncomp, comps, intercept = FALSE, ...)
## S3 method for class 'mvr'
fitted(object, ...)
## S3 method for class 'mvr'
residuals(object, ...)
## S3 method for class 'mvr'
model.frame(formula, ...)
## S3 method for class 'mvr'
model.matrix(object, ...)
respnames(object)
prednames(object, intercept = FALSE)
compnames(object, comps, explvar = FALSE, ...)
explvar(object)
```
#### Arguments

object, formula an mvr object. The fitted model. ncomp, comps vector of positive integers. The components to include in the coefficients or to extract the names of. See below. intercept logical. Whether coefficients for the intercept should be included. Ignored if comps is specified. Defaults to FALSE.

#### <span id="page-4-0"></span>coef.mvr 5

explvar logical. Whether the explained  $X$  variance should be appended to the component names.

# Details

These functions are mostly used inside other functions. (Functions coef.mvr, fitted.mvr and residuals.mvr are usually called through their generic functions [coef](#page-0-0), [fitted](#page-0-0) and [residuals](#page-0-0), respectively.)

coef.mvr is used to extract the regression coefficients of a model, i.e. the B in  $y = XB$  (for the  $Q$  in  $y = TQ$  where T is the scores, see [Yloadings](#page-47-1)). An array of dimension c(nxvar, nyvar, length(ncomp)) or c(nxvar, nyvar,length(comps)) is returned.

If comps is missing (or is NULL), coef()[,,ncomp[i]] are the coefficients for models with  $\mathsf{ncomp}[i]$ components, for  $i = 1, \ldots$ , length(ncomp). Also, if intercept = TRUE, the first dimension is  $nxvar + 1$ , with the intercept coefficients as the first row.

If comps is given, however,  $\text{coef}(\Sigma)$ , comps[i]] are the coefficients for a model with only the component comps[i], i.e. the contribution of the component comps[i] on the regression coefficients.

fitted.mvr and residuals.mvr return the fitted values and residuals, respectively. If the model was fitted with na.action = na.exclude (or after setting the default na.action to "na.exclude" with [options](#page-0-0)), the fitted values (or residuals) corresponding to excluded observations are returned as NA; otherwise, they are omitted.

model.frame.mvr returns the model frame; i.e. a data frame with all variables neccessary to generate the model matrix. See model. frame for details.

[model.matrix](#page-0-0).mvr returns the (possibly coded) matrix used as  $X$  in the fitting. See model.matrix for details.

prednames, respnames and compnames extract the names of the  $X$  variables, responses and components, respectively. With intercept = TRUE in prednames, the name of the intercept variable (i.e. "(Intercept)") is returned as well. compnames can also extract component names from score and loading matrices. If explvar = TRUE in compnames, the explained variance for each component (if available) is appended to the component names. For optimal formatting of the explained variances when not all components are to be used, one should specify the desired components with the argument comps.

explvar extracts the amount of  $X$  variance (in per cent) explained by each component in the model. It can also handle score and loading matrices returned by [scores](#page-47-2) and [loadings](#page-47-1).

#### Value

coef.mvr returns an array of regression coefficients.

fitted.mvr returns an array with fitted values.

residuals.mvr returns an array with residuals.

model.frame.mvr returns a data frame.

model.matrix.mvr returns the  $X$  matrix.

prednames, respnames and compnames return a character vector with the corresponding names.

<span id="page-5-0"></span>explvar returns a numeric vector with the explained variances, or NULL if not available.

#### Author(s)

Ron Wehrens and Bjørn-Helge Mevik

#### See Also

[mvr](#page-22-1), [coef](#page-0-0), [fitted](#page-0-0), [residuals](#page-0-0), [model.frame](#page-0-0), [model.matrix](#page-0-0), [na.omit](#page-0-0)

#### Examples

```
data(yarn)
mod \leq pcr(density \sim NIR, data = yarn[yarn$train,], ncomp = 5)
B \le -\text{coeff}(\text{mod}, \text{ncomp} = 3, \text{intercept} = \text{TRUE})## A manual predict method:
stopifnot(drop(B[1,)] + yarn$NIR['yarn$train, ] %*% B[-1, , ]) ==drop(predict(mod, ncomp = 3, newdata = yarn[!yarn$train,])))
## Note the difference in formatting:
mod2 <- pcr(density ~ NIR, data = yarn[yarn$train,])
```

```
compnames(mod2, explvar = TRUE)[1:3]
compnames(mod2, comps = 1:3, explvar = TRUE)
```
<span id="page-5-1"></span>coefplot *Plot Regression Coefficients of PLSR and PCR models*

#### Description

Function to plot the regression coefficients of an mvr object.

#### Usage

```
coefplot(
 object,
  ncomp = object$ncomp,
 comps,
  intercept = FALSE,separate = FALSE,
  se.whiskers = FALSE,
 nCols,
 nRows,
  labels,
  type = "1".
  lty,
  lwd = NULL,pch,
```
#### <span id="page-6-0"></span>coefplot 7

```
cex = NULL,col,
 legendpos,
 xlab = "variable",
 ylab = "regression coefficient",
 main,
 pretty.xlabels = TRUE,
 xlim,
 ylim,
 ask = nRows * nCols < nPlots && dev.interactive(),
  ...
\mathcal{L}
```
# Arguments

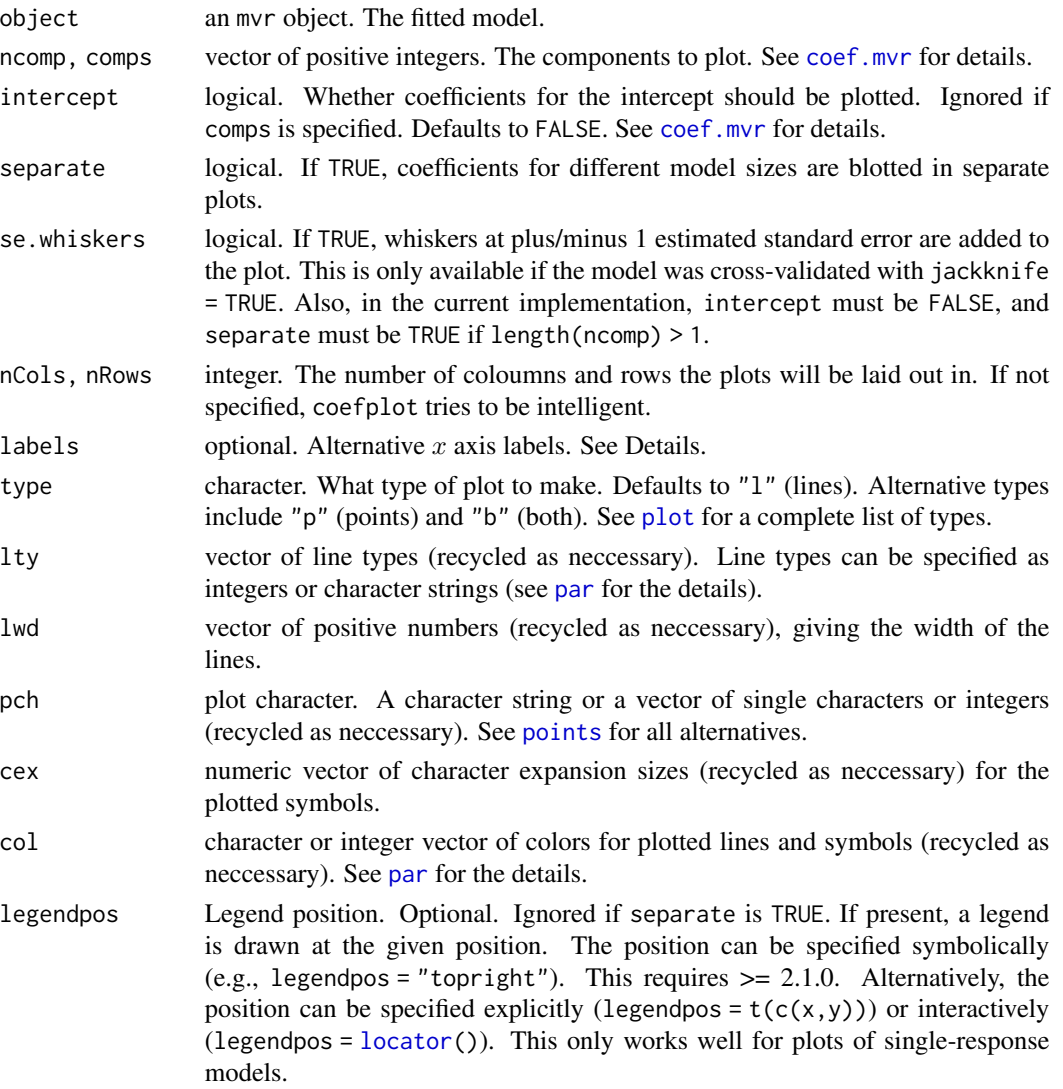

<span id="page-7-0"></span>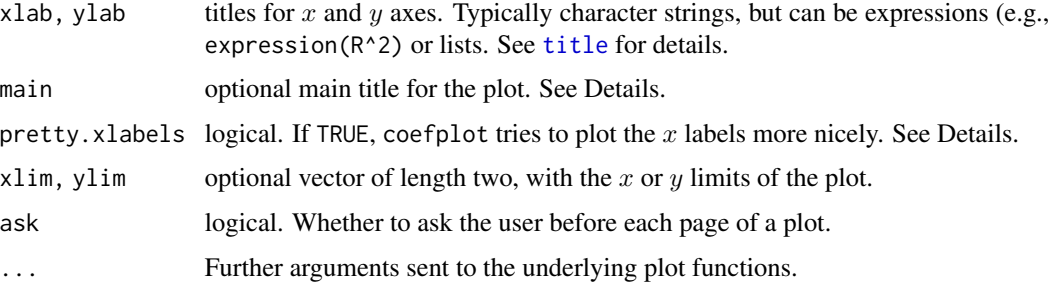

#### Details

coefplot handles multiple responses by making one plot for each response. If separate is TRUE, separate plots are made for each combination of model size and response. The plots are laid out in a rectangular fashion.

If legendpos is given, a legend is drawn at the given position (unless separate is TRUE).

The argument labels can be a vector of labels or one of "names" and "numbers". The labels are used as  $x$  axis labels. If labels is "names" or "numbers", the variable names are used as labels, the difference being that with "numbers", the variable names are converted to numbers, if possible. Variable names of the forms '"number"' or '"number text"' (where the space is optional), are handled.

The argument main can be used to specify the main title of the plot. It is handled in a non-standard way. If there is only on (sub) plot, main will be used as the main title of the plot. If there is *more* than one (sub) plot, however, the presence of main will produce a corresponding 'global' title on the page. Any graphical parametres, e.g., cex.main, supplied to coefplot will only affect the 'ordinary' plot titles, not the 'global' one. Its appearance can be changed by setting the parameters with [par](#page-0-0), which will affect *both* titles. (To have different settings for the two titles, one can override the par settings with arguments to coefplot.)

The argument pretty.xlabels is only used when labels is specified. If TRUE (default), the code tries to use a 'pretty' selection of labels. If labels is "numbers", it also uses the numerical values of the labels for horisontal spacing. If one has excluded parts of the spectral region, one might therefore want to use pretty.xlabels = FALSE.

When separate is TRUE, the arguments lty, col, and pch default to their par() setting. Otherwise, the default for all of them is 1:nLines, where nLines is the number of model sizes specified, i.e., the length of ncomp or comps.

The function can also be called through the mvr plot method by specifying plottype = "coefficients".

#### Note

[legend](#page-0-0) has many options. If you want greater control over the appearance of the legend, omit the legendpos argument and call legend manually.

The handling of labels and pretty.xlabels is experimental.

### Author(s)

Ron Wehrens and Bjørn-Helge Mevik

#### <span id="page-8-0"></span>cppls.fit 9

# See Also

[mvr](#page-22-1), [plot.mvr](#page-34-1), [coef.mvr](#page-3-1), [plot](#page-0-0), [legend](#page-0-0)

#### Examples

```
data(yarn)
mod.nir <- plsr(density \sim NIR, ncomp = 8, data = yarn)
## Not run:
coefplot(mod.nir, ncomp = 1:6)
plot(mod.nir, plottype = "coefficients", ncomp = 1:6) # Equivalent to the previous
## Plot with legend:
coefplot(mod.nir, ncom = 1:6, legendpos = "bottomright")
## End(Not run)
data(oliveoil)
mod.sens <- plsr(sensory ~ chemical, ncomp = 4, data = oliveoil)
## Not run: coefplot(mod.sens, ncomp = 2:4, separate = TRUE)
```
<span id="page-8-1"></span>cppls.fit *CPPLS (Indahl et al.)*

#### Description

Fits a PLS model using the CPPLS algorithm.

#### Usage

```
cppls.fit(
  X,
  Y,
  ncomp,
  Y.add = NULL,center = TRUE,
  stripped = FALSE,
  lower = 0.5,
  upper = 0.5,
  trunc.pow = FALSE,
  weights = NULL,
  ...
\mathcal{L}
```
# Arguments

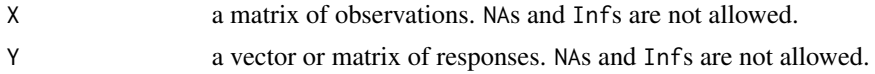

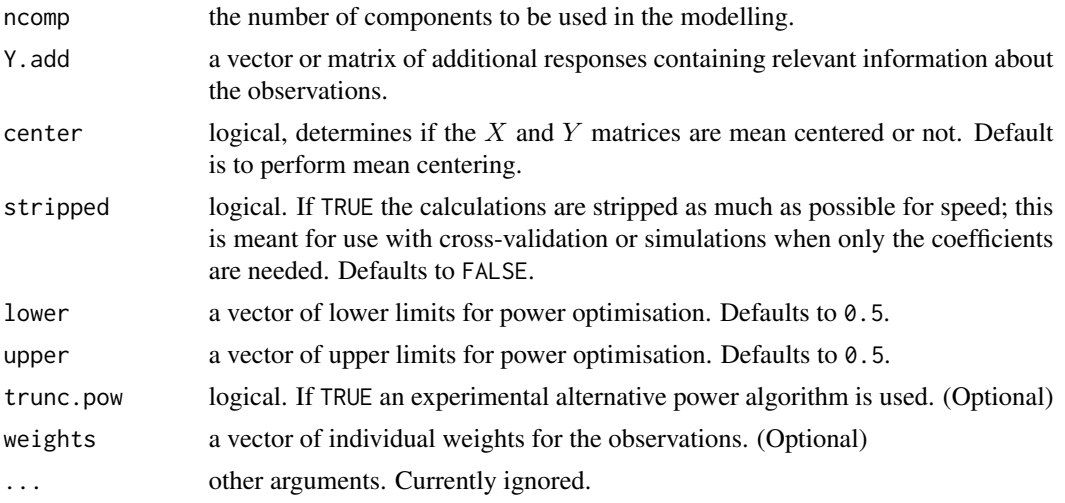

#### Details

This function should not be called directly, but through the generic functions cppls or mvr with the argument method="cppls". Canonical Powered PLS (CPPLS) is a generalisation of PLS incorporating discrete and continuous responses (also simultaneously), additional responses, individual weighting of observations and power methodology for sharpening focus on groups of variables. Depending on the input to cppls it can produce the following special cases:

- PLS: uni-response continuous Y
- PPLS: uni-response continuous Y, (lower || upper) != 0.5
- PLS-DA (using correlation maximisation B/W): dummy-coded descrete response Y
- PPLS-DA: dummy-coded descrete response Y, (lower || upper) != 0.5
- CPLS: multi-response Y (continuous, discrete or combination)
- CPPLS: multi-response Y (continuous, discrete or combination), (lower || upper) != 0.5

The name "canonical" comes from canonical correlation analysis which is used when calculating vectors of loading weights, while "powered" refers to a reparameterisation of the vectors of loading weights which can be optimised over a given interval.

#### Value

A list containing the following components is returned:

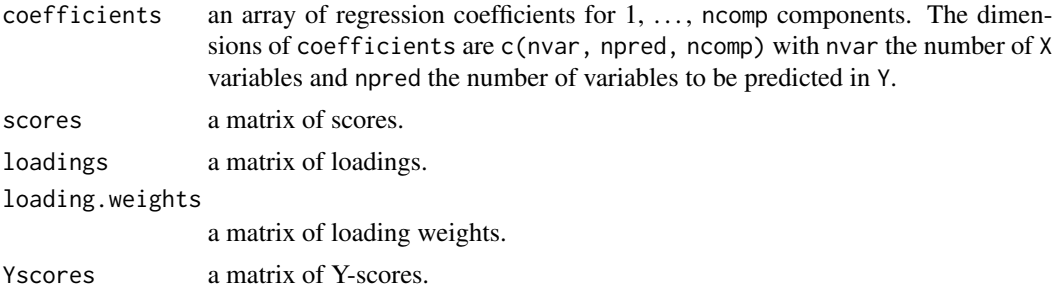

#### <span id="page-10-0"></span>cppls.fit the contract of the contract of the contract of the contract of the contract of the contract of the contract of the contract of the contract of the contract of the contract of the contract of the contract of the

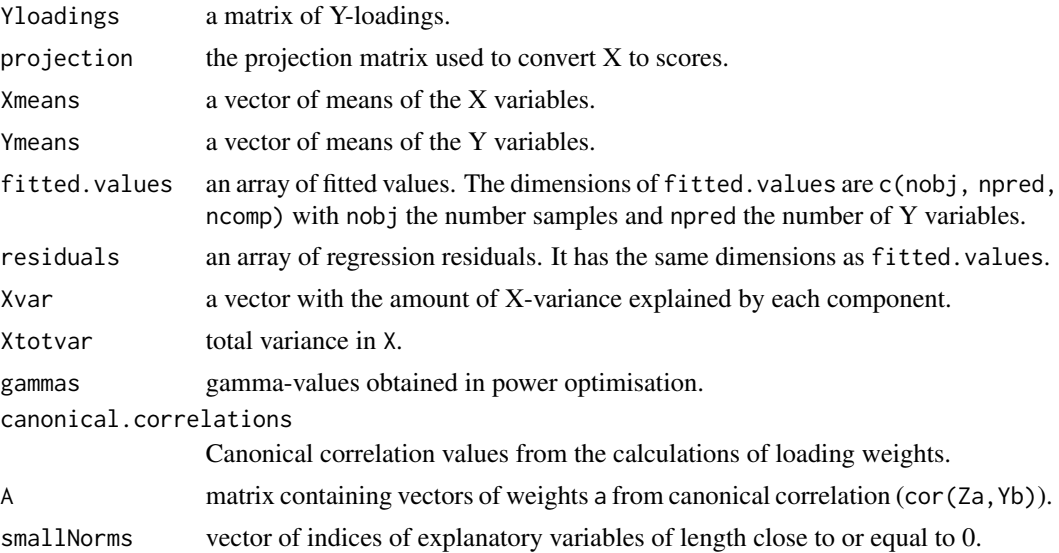

If stripped is TRUE, only the components coefficients, Xmeans, Ymeans and gammas are returned.

#### Author(s)

Kristian Hovde Liland

#### References

Indahl, U. (2005) A twist to partial least squares regression. *Journal of Chemometrics*, 19, 32–44.

Liland, K.H and Indahl, U.G (2009) Powered partial least squares discriminant analysis, *Journal of Chemometrics*, 23, 7–18.

Indahl, U.G., Liland, K.H. and Næs, T. (2009) Canonical partial least squares - a unified PLS approach to classification and regression problems. *Journal of Chemometrics*, 23, 495–504.

#### See Also

[mvr](#page-22-1) [plsr](#page-22-2) [pcr](#page-22-2) [widekernelpls.fit](#page-60-1) [simpls.fit](#page-50-1) [oscorespls.fit](#page-32-1)

# Examples

```
data(mayonnaise)
# Create dummy response
mayonnaise$dummy <-
    I(model.matrix(\gamma-1, data-frame(y = factor(mayonnaisefoil_type))))# Predict CPLS scores for test data
may.cpls <- cppls(dummy ~ NIR, 10, data = mayonnaise, subset = train)
may.test <- predict(may.cpls, newdata = mayonnaise[!mayonnaise$train,], type = "score")
```
# Predict CPLS scores for test data (experimental used design as additional Y information)

```
may.cpls.yadd <- cppls(dummy ~ NIR, 10, data = mayonnaise, subset = train, Y.add=design)
may.test.yadd <- predict(may.cpls.yadd, newdata = mayonnaise[!mayonnaise$train,], type = "score")
# Classification by linear discriminant analysis (LDA)
library(MASS)
error < - matrix(ncol = 10, nrow = 2)
dimnames(error) <- list(Model = c('CPLS', 'CPLS (Y.add)'), ncomp = 1:10)
for (i in 1:10) {
    fitdata1 <- data.frame(oil.type = mayonnaise$oil.type[mayonnaise$train],
                           NIR.score = I(may.cpls$scores[,1:i,drop=FALSE]))
    testdata1 <- data.frame(oil.type = mayonnaise$oil.type[!mayonnaise$train],
                            NIR.score = I(may.test[,1:i,drop=FALSE]))
    error[1,i] < -(42 - sum(predict(lda(oil.type ~ NIR.score, data = fitdata1),
                  newdata = testdata1)$class == testdata1$oil.type)) / 42
    fitdata2 <- data.frame(oil.type = mayonnaise$oil.type[mayonnaise$train],
                           NIR.score = I(may.cpls.yadd$scores[,1:i,drop=FALSE]))
    testdata2 <- data.frame(oil.type = mayonnaise$oil.type[!mayonnaise$train],
                            NIR.score = I(may.test.yadd[,1:i,drop=FALSE]))
    error[2,i] < -(42 - sum(predict(lda(oil.type ~ NIR.score, data = fitdata2),
                  newdata = testdata2)$class == testdata2$oil.type)) / 42
}
round(error,2)
```
<span id="page-11-1"></span>

```
crossval Cross-validation of PLSR and PCR models
```
#### Description

A "stand alone" cross-validation function for mvr objects.

#### Usage

```
crossval(
  object,
  segments = 10,
  segment.type = c("random", "consecutive", "interleaved"),
  length.seg,
  jackknife = FALSE,
  trace = 15,
  ...
)
```
#### Arguments

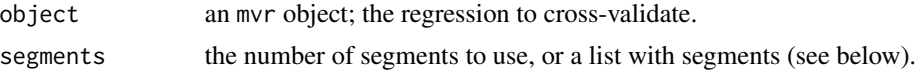

#### <span id="page-12-0"></span>crossval and the crossval contract of the crossval contract of the crossval contract of the crossval contract of the crossval contract of the crossval contract of the crossval contract of the crossval contract of the cross

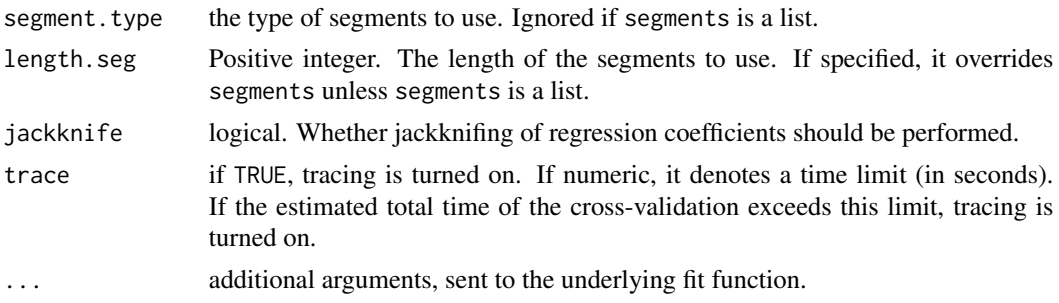

# Details

This function performs cross-validation on a model fit by mvr. It can handle models such as plsr(y  $\sim$  msc(X), ...{}) or other models where the predictor variables need to be recalculated for each segment. When recalculation is not needed, the result of crossval( $mvr(....{})$ ) is identical to  $mvr(....)$ , validation = "CV"), but slower.

Note that to use crossval, the data *must* be specified with a data argument when fitting object.

If segments is a list, the arguments segment.type and length.seg are ignored. The elements of the list should be integer vectors specifying the indices of the segments. See [cvsegments](#page-14-1) for details.

Otherwise, segments of type segment.type are generated. How many segments to generate is selected by specifying the number of segments in segments, or giving the segment length in length.seg. If both are specified, segments is ignored.

If jackknife is TRUE, jackknifed regression coefficients are returned, which can be used for for variance estimation ([var.jack](#page-57-1)) or hypothesis testing ([jack.test](#page-16-1)).

When tracing is turned on, the segment number is printed for each segment.

By default, the cross-validation will be performed serially. However, it can be done in parallel using functionality in the [parallel](#page-0-0) package by setting the option parallel in [pls.options](#page-35-1). See [pls.options](#page-35-1) for the different ways to specify the parallelism. See also Examples below.

# Value

The supplied object is returned, with an additional component validation, which is a list with components

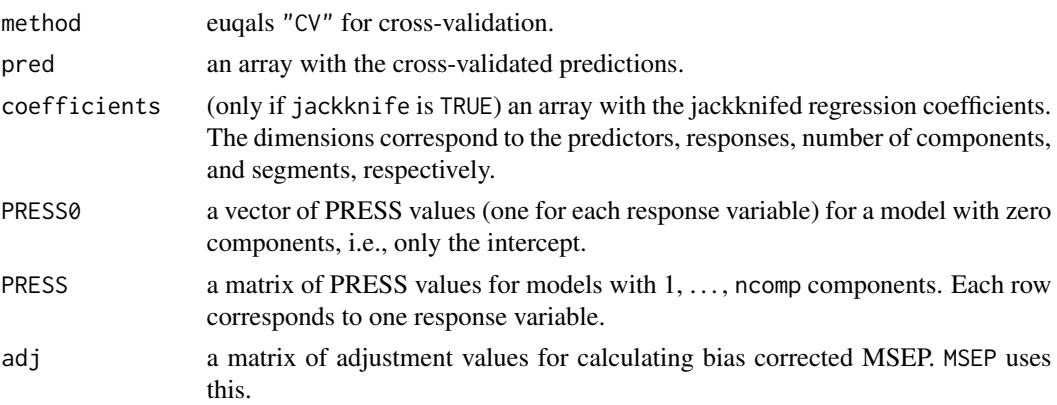

<span id="page-13-0"></span>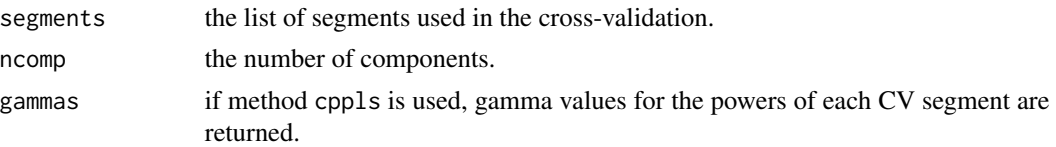

#### **Note**

The PRESS0 is always cross-validated using leave-one-out cross-validation. This usually makes little difference in practice, but should be fixed for correctness.

The current implementation of the jackknife stores all jackknife-replicates of the regression coefficients, which can be very costly for large matrices. This might change in a future version.

#### Author(s)

Ron Wehrens and Bjørn-Helge Mevik

# References

Mevik, B.-H., Cederkvist, H. R. (2004) Mean Squared Error of Prediction (MSEP) Estimates for Principal Component Regression (PCR) and Partial Least Squares Regression (PLSR). *Journal of Chemometrics*, 18(9), 422–429.

# See Also

[mvr](#page-22-1) [mvrCv](#page-26-1) [cvsegments](#page-14-1) [MSEP](#page-29-1) [var.jack](#page-57-1) [jack.test](#page-16-1)

# Examples

```
data(yarn)
yarn.pcr <- pcr(density \sim msc(NIR), 6, data = yarn)
yarn.cv <- crossval(yarn.pcr, segments = 10)
## Not run: plot(MSEP(yarn.cv))
## Not run:
## Parallelised cross-validation, using transient cluster:
pls.options(parallel = 4) # use mclapply (not available on Windows)
pls.options(parallel = quote(parallel::makeCluster(4, type = "PSOCK"))) # parLapply
## A new cluster is created and stopped for each cross-validation:
yarn.cv <- crossval(yarn.pcr)
yarn.loocv <- crossval(yarn.pcr, length.seg = 1)
## Parallelised cross-validation, using persistent cluster:
library(parallel)
## This creates the cluster:
pls.options(parallel = makeCluster(4, type = "FORK")) # not available on Windows
pls.options(parallel = makeCluster(4, type = "PSOCK"))
## The cluster can be used several times:
yarn.cv <- crossval(yarn.pcr)
yarn.loocv <- crossval(yarn.pcr, length.seg = 1)
## The cluster should be stopped manually afterwards:
```
# <span id="page-14-0"></span>cvsegments 15

```
stopCluster(pls.options()$parallel)
## Parallelised cross-validation, using persistent MPI cluster:
## This requires the packages snow and Rmpi to be installed
library(parallel)
## This creates the cluster:
pls.options(parallel = makeCluster(4, type = "MPI"))
## The cluster can be used several times:
yarn.cv <- crossval(yarn.pcr)
yarn.loocv <- crossval(yarn.pcr, length.seg = 1)
## The cluster should be stopped manually afterwards:
stopCluster(pls.options()$parallel)
## It is good practice to call mpi.exit() or mpi.quit() afterwards:
mpi.exit()
```
## End(Not run)

<span id="page-14-1"></span>cvsegments *Generate segments for cross-validation*

# Description

The function generates a list of segments for cross-validation. It can generate random, consecutive and interleaved segments, and supports keeping replicates in the same segment.

# Usage

```
cvsegments(
 N,
  k,
  length.seg = ceiling(N/k),
  nrep = 1,
  type = c("random", "consecutive", "interleaved"),
  stratify = NULL
\mathcal{L}
```
#### Arguments

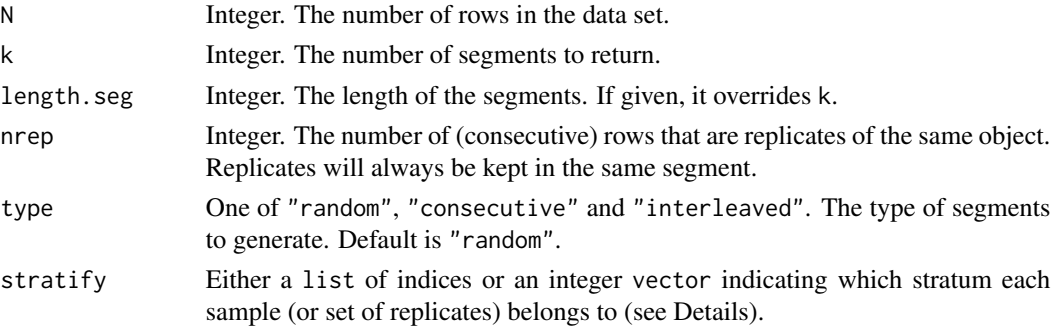

#### Details

If length.seg is specified, it is used to calculate the number of segments to generate. Otherwise k must be specified. If  $k * length \text{.}seq \neq N$ , the  $k * length \text{.}seq - N$  last segments will contain only  $length.$ seg − 1 indices.

If type is "random", the indices are allocated to segments in random order. If it is "consecutive", the first segment will contain the first length.seg indices, and so on. If type is "interleaved", the first segment will contain the indices  $1, length.seq + 1, 2 * length.seq + 1, ..., (k - 1) *$  $length.seq + 1$ , and so on.

If  $nrep >$ , it is assumed that each nrep consecutive rows are replicates (repeated measurements) of the same object, and care is taken that replicates are never put in different segments.

Warning: If k does not divide N, a specified length. seg does not divide N, or nrep does not divide length.seg, the number of segments and/or the segment length will be adjusted as needed. Warnings are printed for some of these cases, and one should always inspect the resulting segments to make sure they are as expected.

Stratification of samples is enabled by the stratify argument. This is useful if there are subgroups in the data set that should have a proportional representation in the cross-validation segments or if the response is categorical (classifiation). If stratify is combined with nrep, stratify corresponds to the sets of replicates (see example).

#### Value

A list of vectors. Each vector contains the indices for one segment. The attribute "incomplete" contains the number of incomplete segments, and the attribute "type" contains the type of segments.

#### Author(s)

Bjørn-Helge Mevik, Ron Wehrens and Kristian Hovde Liland

#### Examples

## Segments for 10-fold randomised cross-validation: cvsegments(100, 10)

## Segments with four objects, taken consecutive:  $c$ vsegments(60, length.seg = 4, type = "cons")

```
## Incomplete segments
segs <- cvsegments(50, length.seg = 3)
attr(segs, "incomplete")
```

```
## Leave-one-out cross-validation:
cvsegments(100, 100)
## Leave-one-out with variable/unknown data set size n:
n <- 50
cvsegments(n, length.seg = 1)
```
## Data set with replicates

#### <span id="page-16-0"></span>gasoline that the set of the set of the set of the set of the set of the set of the set of the set of the set of the set of the set of the set of the set of the set of the set of the set of the set of the set of the set of

```
cvsegments(100, 25, nrep = 2)
## Note that rows 1 and 2 are in the same segment, rows 3 and 4 in the
## same segment, and so on.
## Stratification
cvsegments(10, 3, type = "consecutive", stratify = c(rep(1,7), rep(2,3)))## Note that the last three samples are spread across the segments
## according to the stratification vector.
cvsegments(20, 3, type = "consecutive", nrep = 2, stratify = c(rep(1,7), rep(2,3)))## Note the length of stratify matching number of replicate sets, not samples.
```
gasoline *Octane numbers and NIR spectra of gasoline*

#### Description

A data set with NIR spectra and octane numbers of 60 gasoline samples. The NIR spectra were measured using diffuse reflectance as log(1/R) from 900 nm to 1700 nm in 2 nm intervals, giving 401 wavelengths. Many thanks to John H. Kalivas.

#### Format

A data frame with 60 observations on the following 2 variables.

octane a numeric vector. The octane number.

NIR a matrix with 401 columns. The NIR spectrum.

#### Source

Kalivas, John H. (1997) Two Data Sets of Near Infrared Spectra *Chemometrics and Intelligent Laboratory Systems*, 37, 255–259.

<span id="page-16-1"></span>jack.test *Jackknife approximate t tests of regression coefficients*

# Description

Performes approximate t tests of regression coefficients based on jackknife variance estimates.

#### Usage

```
jack.test(object, ncomp = object$ncomp, use.mean = TRUE)
## S3 method for class 'jacktest'
print(x, P.values = TRUE, ...)
```
#### <span id="page-17-0"></span>**Arguments**

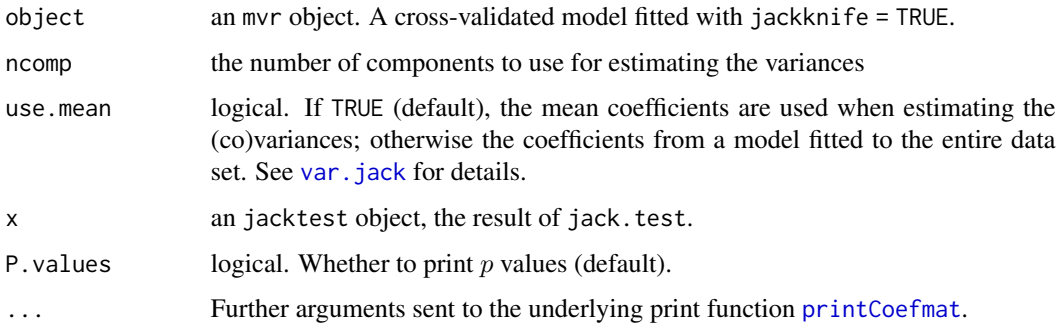

# Details

jack. test uses the variance estimates from var. jack to perform  $t$  tests of the regression coefficients. The resulting object has a print method, print.jacktest, which uses [printCoefmat](#page-0-0) for the actual printing.

#### Value

jack.test returns an object of class "jacktest", with components

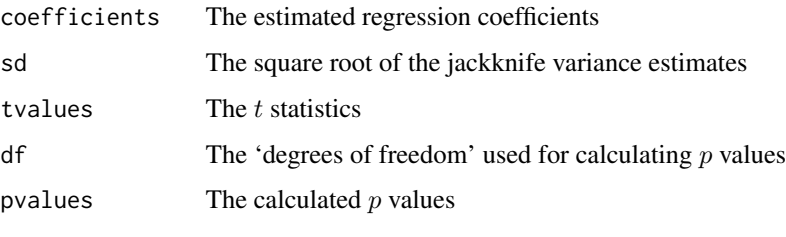

print.jacktest returns the "jacktest" object (invisibly).

#### Warning

The jackknife variance estimates are known to be biased (see [var.jack](#page-57-1)). Also, the distribution of the regression coefficient estimates and the jackknife variance estimates are unknown (at least in PLSR/PCR). Consequently, the distribution (and in particular, the degrees of freedom) of the resulting t statistics is unknown. The present code simply assumes a t distribution with  $m - 1$ degrees of freedom, where  $m$  is the number of cross-validation segments.

Therefore, the resulting  $p$  values should not be used uncritically, and should perhaps be regarded as mere indicator of (non-)significance.

Finally, also keep in mind that as the number of predictor variables increase, the problem of multiple tests increases correspondingly.

### Author(s)

Bjørn-Helge Mevik

# <span id="page-18-0"></span>kernelpls.fit 19

# References

Martens H. and Martens M. (2000) Modified Jack-knife Estimation of Parameter Uncertainty in Bilinear Modelling by Partial Least Squares Regression (PLSR). *Food Quality and Preference*, 11, 5–16.

# See Also

[var.jack](#page-57-1), [mvrCv](#page-26-1)

# Examples

```
data(oliveoil)
mod <- pcr(sensory ~ chemical, data = oliveoil, validation = "LOO", jackknife = TRUE)
jack.test(mod, ncomp = 2)
```
<span id="page-18-1"></span>kernelpls.fit *Kernel PLS (Dayal and MacGregor)*

# Description

Fits a PLSR model with the kernel algorithm.

# Usage

```
kernelpls.fit(X, Y, ncomp, center = TRUE, stripped = FALSE, ...)
```
# Arguments

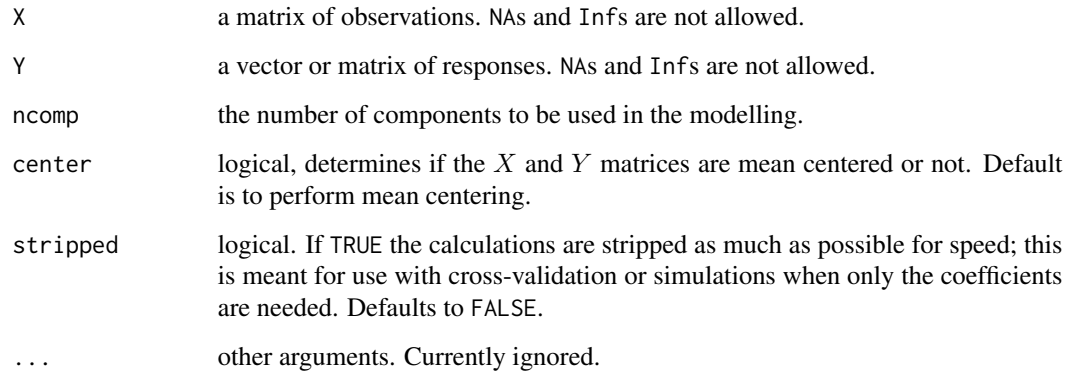

# Details

This function should not be called directly, but through the generic functions plsr or mvr with the argument method="kernelpls" (default). Kernel PLS is particularly efficient when the number of objects is (much) larger than the number of variables. The results are equal to the NIPALS algorithm. Several different forms of kernel PLS have been described in literature, e.g. by De Jong and Ter Braak, and two algorithms by Dayal and MacGregor. This function implements the fastest of the latter, not calculating the crossproduct matrix of X. In the Dyal & MacGregor paper, this is "algorithm 1".

# Value

A list containing the following components is returned:

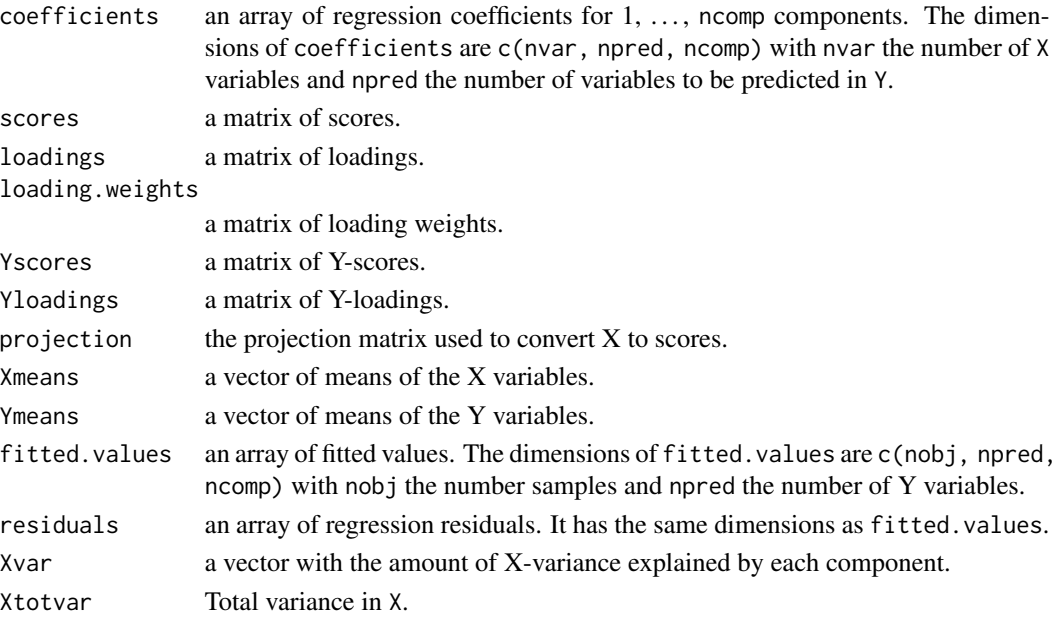

If stripped is TRUE, only the components coefficients, Xmeans and Ymeans are returned.

#### Author(s)

Ron Wehrens and Bjørn-Helge Mevik

#### References

de Jong, S. and ter Braak, C. J. F. (1994) Comments on the PLS kernel algorithm. *Journal of Chemometrics*, 8, 169–174.

Dayal, B. S. and MacGregor, J. F. (1997) Improved PLS algorithms. *Journal of Chemometrics*, 11, 73–85.

# See Also

[mvr](#page-22-1) [plsr](#page-22-2) [cppls](#page-22-2) [pcr](#page-22-2) [widekernelpls.fit](#page-60-1) [simpls.fit](#page-50-1) [oscorespls.fit](#page-32-1)

<span id="page-19-0"></span>

# <span id="page-20-0"></span>Description

Raw NIR measurements (351 wavelengths, 1100-2500 nm in steps of 4 nm) taken on 54 samples of mayonnaise based on six different oil types (soybean, sunflower, canola, olive, corn, and grapeseed). The resulting 54 samples were measured in triplicates, resulting in  $54 \times 3 = 162$  different spectra (120/42 training/test).

#### Format

A data frame with 162 observations on the following 4 variables.

NIR a matrix with 351 columns

oil.type a numeric vector

design a matrix with 5 columns

train a logical vector

# Source

Indahl U, Sahni NS, Kirkhus B, Næs T. Multivariate strategies for classification based on NIRspectra-with application to mayonnaise. Chemometr. Intell. Lab. Sys. 1999; 49: 19-31.

<span id="page-20-1"></span>msc *Multiplicative Scatter Correction*

# Description

Performs multiplicative scatter/signal correction on a data matrix.

#### Usage

```
msc(X, reference = NULL)
## S3 method for class 'msc'
predict(object, newdata, ...)
## S3 method for class 'msc'
makepredictcall(var, call)
```
#### <span id="page-21-0"></span>Arguments

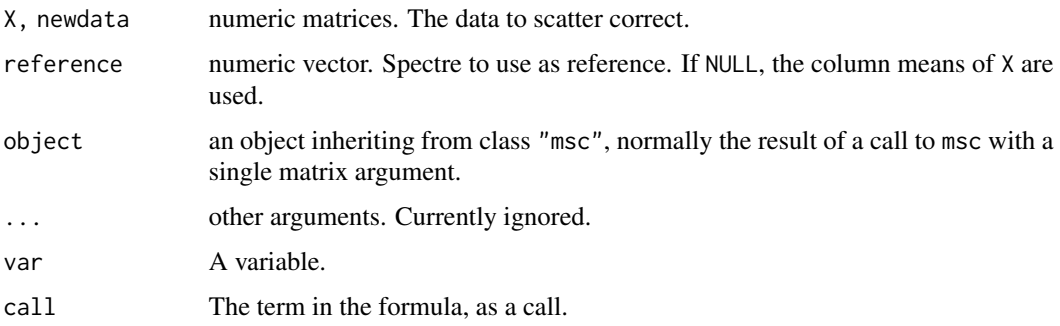

#### Details

makepredictcall.msc is an internal utility function; it is not meant for interactive use. See [makepredictcall](#page-0-0) for details.

#### Value

Both msc and predict.msc return a multiplicative scatter corrected matrix, with attribute "reference" the vector used as reference spectre. The matrix is given class c("msc", "matrix"). For predict.msc, the "reference" attribute of object is used as reference spectre.

#### Author(s)

Bjørn-Helge Mevik and Ron Wehrens

#### References

Martens, H., Næs, T. (1989) *Multivariate calibration.* Chichester: Wiley.

# See Also

[mvr](#page-22-1), [pcr](#page-22-2), [plsr](#page-22-2), [stdize](#page-52-1)

# Examples

```
data(yarn)
## Direct correction:
Ztrain <- msc(yarn$NIR[yarn$train,])
Ztest <- predict(Ztrain, yarn$NIR[!yarn$train,])
## Used in formula:
mod \leq plsr(density \sim msc(NIR), ncomp = 6, data = yarn[yarn$train,])
pred <- predict(mod, newdata = yarn[!yarn$train,]) # Automatically scatter corrected
```
#### <span id="page-22-2"></span><span id="page-22-1"></span><span id="page-22-0"></span>Description

Functions to perform partial least squares regression (PLSR), canonical powered partial least squares (CPPLS) or principal component regression (PCR), with a formula interface. Cross-validation can be used. Prediction, model extraction, plot, print and summary methods exist.

### Usage

```
mvr(
  formula,
  ncomp,
 Y.add,
  data,
  subset,
  na.action,
 method = pls.options()$mvralg,
  scale = FALSE,
  center = TRUE,
  validation = c("none", "CV", "LOO"),
 model = TRUE,x =FALSE,
 y =FALSE,
  ...
)
plsr(..., method = pls.options()$plsralg)
pcr(..., method = pls.options()$pcralg)
cppls(..., Y.add, weights, method = pls.options()$cpplsalg)
```
#### Arguments

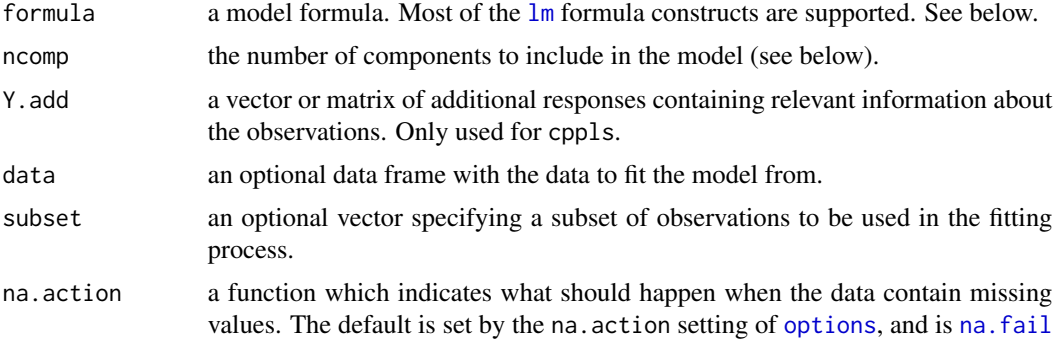

<span id="page-23-0"></span>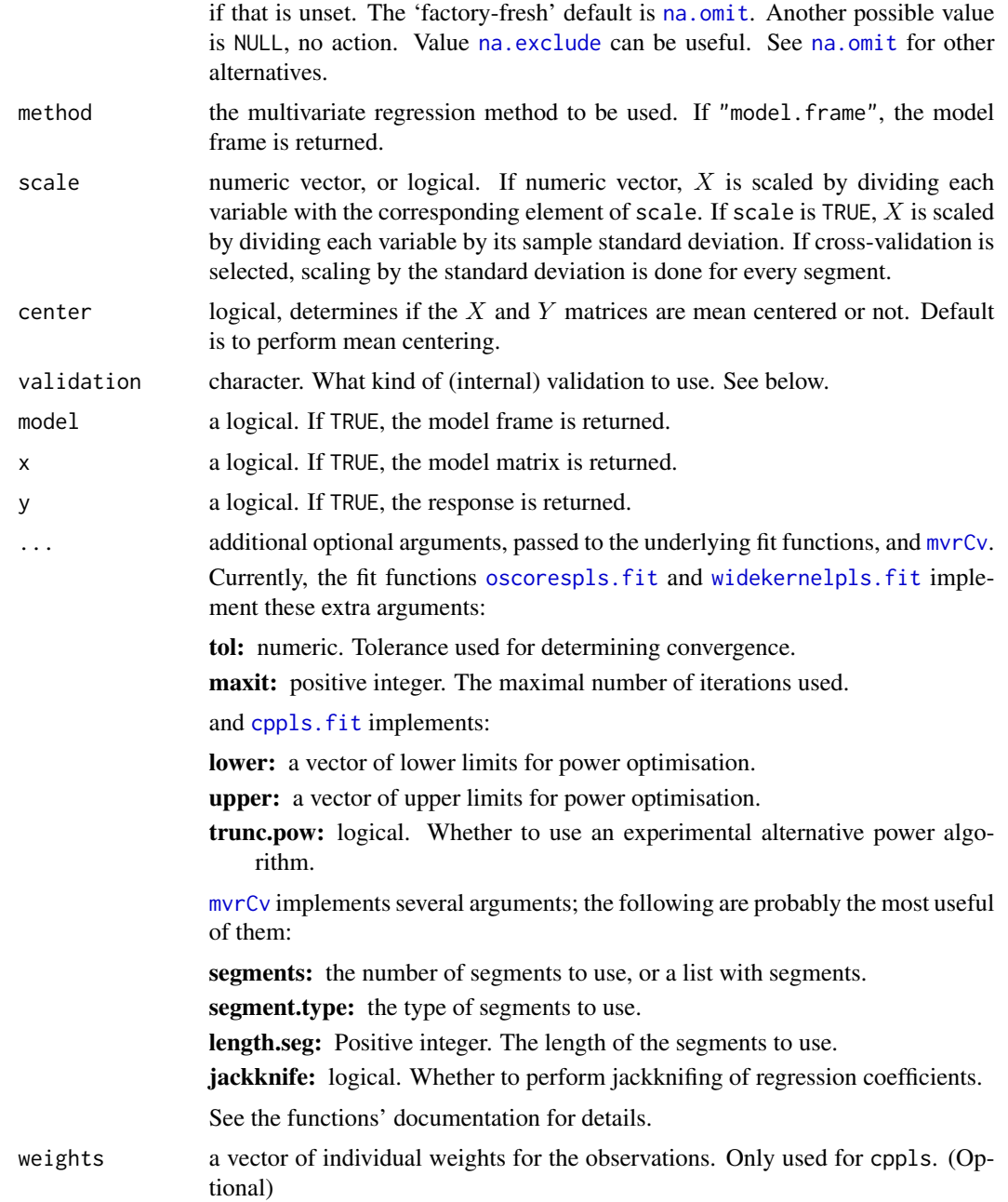

# Details

The functions fit PLSR, CPPLS or PCR models with 1, . . ., ncomp number of components. Multiresponse models are fully supported.

The type of model to fit is specified with the method argument. Four PLSR algorithms are available: the kernel algorithm ("kernelpls"), the wide kernel algorithm ("widekernelpls"), SIMPLS ("simpls") and the classical orthogonal scores algorithm ("oscorespls"). One CPPLS algorithm is available ("cppls") providing several extensions to PLS. One PCR algorithm is available: using the singular value decomposition ("svdpc"). If method is "model.frame", the model frame is returned. The functions pcr, plsr and cppls are wrappers for mvr, with different values for method.

The formula argument should be a symbolic formula of the form response  $\sim$  terms, where response is the name of the response vector or matrix (for multi-response models) and terms is the name of one or more predictor matrices, usually separated by  $+$ , e.g., water  $\sim$  FTIR or  $y \sim X + Z$ . See [lm](#page-0-0) for a detailed description. The named variables should exist in the supplied data data frame or in the global environment. Note: Do not use  $mvr(mydata$\gamma \sim mydata$\chi, ..., \{\})$ , instead use  $mvr(y \sim X$ , data = mydata, ...{}). Otherwise, [predict.mvr](#page-37-1) will not work properly. The chapter 'Statistical models in R' of the manual 'An Introduction to R' distributed with is a good reference on formulas in .

The number of components to fit is specified with the argument ncomp. It this is not supplied, the maximal number of components is used (taking account of any cross-validation).

All implemented algorithms mean-center both predictor and response matrices. This can be turned off by specifying center = FALSE. See Seasholtz and Kowalski for a discussion about centering in PLS regression.

If validation = "CV", cross-validation is performed. The number and type of cross-validation segments are specified with the arguments segments and segment.type. See [mvrCv](#page-26-1) for details. If validation = "LOO", leave-one-out cross-validation is performed. It is an error to specify the segments when validation = "LOO" is specified.

By default, the cross-validation will be performed serially. However, it can be done in parallel using functionality in the [parallel](#page-0-0) package by setting the option parallel in [pls.options](#page-35-1). See [pls.options](#page-35-1) for the differnt ways to specify the parallelism. See also Examples below.

Note that the cross-validation is optimised for speed, and some generality has been sacrificed. Especially, the model matrix is calculated only once for the complete cross-validation, so models like  $y \sim \text{msc}(X)$  will not be properly cross-validated. However, scaling requested by scale = TRUE is properly cross-validated. For proper cross-validation of models where the model matrix must be updated/regenerated for each segment, use the separate function [crossval](#page-11-1).

# Value

If method = "model.frame", the model frame is returned. Otherwise, an object of class mvr is returned. The object contains all components returned by the underlying fit function. In addition, it contains the following components:

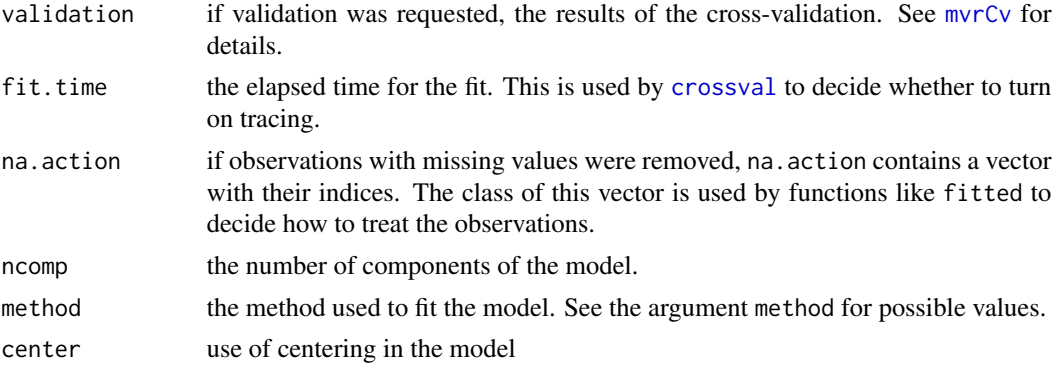

<span id="page-24-0"></span> $mvr$  25

<span id="page-25-0"></span>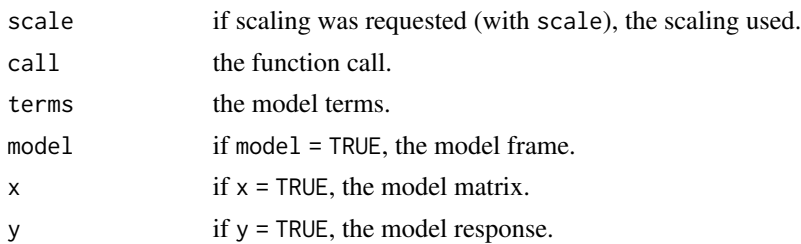

#### Author(s)

Ron Wehrens and Bjørn-Helge Mevik

#### References

Martens, H., Næs, T. (1989) *Multivariate calibration.* Chichester: Wiley.

Seasholtz, M. B. and Kowalski, B. R. (1992) The effect of mean centering on prediction in multivariate calibration. *Journal of Chemometrics*, 6(2), 103–111.

#### See Also

[kernelpls.fit](#page-18-1), [widekernelpls.fit](#page-60-1), [simpls.fit](#page-50-1), [oscorespls.fit](#page-32-1), [cppls.fit](#page-8-1), [svdpc.fit](#page-53-1), [mvrCv](#page-26-1), [crossval](#page-11-1), [loadings](#page-47-1), [scores](#page-47-2), [loading.weights](#page-47-1), [coef.mvr](#page-3-1), [predict.mvr](#page-37-1), [R2](#page-29-1), [MSEP](#page-29-1), [RMSEP](#page-29-1), [plot.mvr](#page-34-1)

### Examples

```
data(yarn)
## Default methods:
yarn.pcr \leq pcr(density \sim NIR, 6, data = yarn, validation = "CV")
yarn.pls \leq plsr(density \sim NIR, 6, data = yarn, validation = "CV")
yarn.cppls \leq cppls(density \sim NIR, 6, data = yarn, validation = "CV")
## Alternative methods:
yarn.oscorespls <- mvr(density ~ NIR, 6, data = yarn, validation = "CV",
                      method = "oscorespls")
yarn.simpls \leq mvr(density \sim NIR, 6, data = yarn, validation = "CV",
                  method = "simpls")
## Not run:
## Parallelised cross-validation, using transient cluster:
pls.options(parallel = 4) # use mclapply
pls.options(parallel = quote(makeCluster(4, type = "PSOCK"))) # use parLapply
## A new cluster is created and stopped for each cross-validation:
yarn.pls \leq plsr(density \sim NIR, 6, data = yarn, validation = "CV")
yarn.pcr <- pcr(density \sim NIR, 6, data = yarn, validation = "CV")
## Parallelised cross-validation, using persistent cluster:
library(parallel)
## This creates the cluster:
pls.options(parallel = makeCluster(4, type = "PSOCK"))
```
#### <span id="page-26-0"></span>mvrCv 27

```
## The cluster can be used several times:
yarn.pls \leq plsr(density \sim NIR, 6, data = yarn, validation = "CV")
yarn.pcr <- pcr(density \sim NIR, 6, data = yarn, validation = "CV")
## The cluster should be stopped manually afterwards:
stopCluster(pls.options()$parallel)
## Parallelised cross-validation, using persistent MPI cluster:
## This requires the packages snow and Rmpi to be installed
library(parallel)
## This creates the cluster:
pls.options(parallel = makeCluster(4, type = "MPI"))
## The cluster can be used several times:
yarn.pls <- plsr(density ~ NIR, 6, data = yarn, validation = "CV")
yarn.pcr <- pcr(density \sim NIR, 6, data = yarn, validation = "CV")
## The cluster should be stopped manually afterwards:
stopCluster(pls.options()$parallel)
## It is good practice to call mpi.exit() or mpi.quit() afterwards:
mpi.exit()
## End(Not run)
## Multi-response models:
data(oliveoil)
sens.pcr <- pcr(sensory \sim chemical, ncomp = 4, scale = TRUE, data = oliveoil)
sens.pls \leq- plsr(sensory \sim chemical, ncomp = 4, scale = TRUE, data = oliveoil)
## Classification
# A classification example utilizing additional response information
# (Y.add) is found in the cppls.fit manual ('See also' above).
```
<span id="page-26-1"></span>mvrCv *Cross-validation*

#### Description

Performs the cross-validation calculations for mvr.

This function is not meant to be called directly, but through the generic functions pcr, plsr, cppls or mvr with the argument validation set to "CV" or "LOO". All arguments to mvrCv can be specified in the generic function call.

If segments is a list, the arguments segment.type and length.seg are ignored. The elements of the list should be integer vectors specifying the indices of the segments. See [cvsegments](#page-14-1) for details.

Otherwise, segments of type segment.type are generated. How many segments to generate is selected by specifying the number of segments in segments, or giving the segment length in length.seg. If both are specified, segments is ignored.

If jackknife is TRUE, jackknifed regression coefficients are returned, which can be used for for variance estimation (var. jack) or hypothesis testing ([jack.test](#page-16-1)).

<span id="page-27-0"></span>X and Y do not need to be centered.

Note that this function cannot be used in situations where  $X$  needs to be recalculated for each segment (except for scaling by the standard deviation), for instance with msc or other preprocessing. For such models, use the more general (but slower) function [crossval](#page-11-1).

Also note that if needed, the function will silently(!) reduce ncomp to the maximal number of components that can be cross-validated, which is  $n - l - 1$ , where n is the number of observations and  $l$  is the length of the longest segment. The (possibly reduced) number of components is returned as the component ncomp.

By default, the cross-validation will be performed serially. However, it can be done in parallel using functionality in the [parallel](#page-0-0) package by setting the option parallel in [pls.options](#page-35-1). See [pls.options](#page-35-1) for the different ways to specify the parallelism.

#### Usage

```
mvrCv(
 X,
  Y,
 ncomp,
 Y.add = NULL,weights = NULL,
 method = pls.options()$mvralg,
  scale = FALSE,
  segments = 10,
  segment.type = c("random", "consecutive", "interleaved"),
  length.seg,
  jackknife = FALSE,
  trace = FALSE,
  ...
\lambda
```
#### Arguments

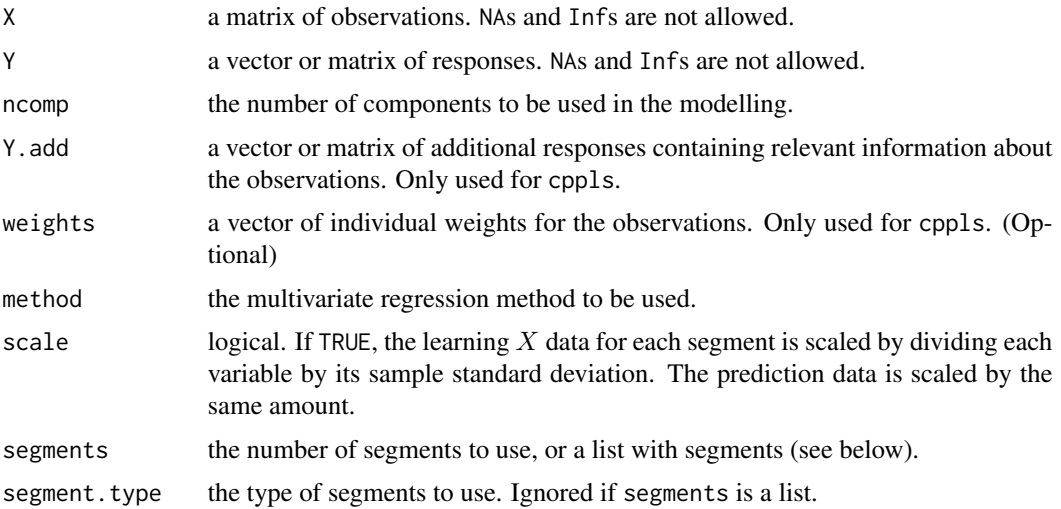

#### <span id="page-28-0"></span>mvrCv 29

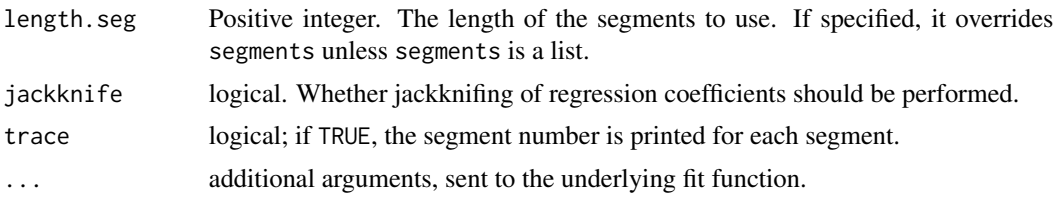

# Value

A list with the following components:

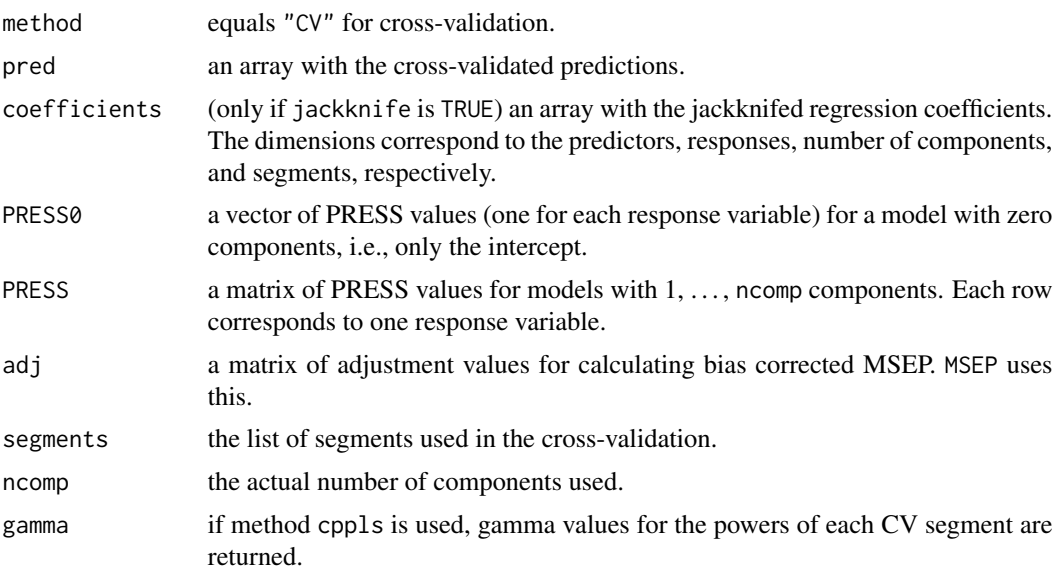

# Note

The PRESS0 is always cross-validated using leave-one-out cross-validation. This usually makes little difference in practice, but should be fixed for correctness.

The current implementation of the jackknife stores all jackknife-replicates of the regression coefficients, which can be very costly for large matrices. This might change in a future version.

#### Author(s)

Ron Wehrens and Bjørn-Helge Mevik

# References

Mevik, B.-H., Cederkvist, H. R. (2004) Mean Squared Error of Prediction (MSEP) Estimates for Principal Component Regression (PCR) and Partial Least Squares Regression (PLSR). *Journal of Chemometrics*, 18(9), 422–429.

# See Also

[mvr](#page-22-1) [crossval](#page-11-1) [cvsegments](#page-14-1) [MSEP](#page-29-1) [var.jack](#page-57-1) [jack.test](#page-16-1)

# Examples

```
data(yarn)
yarn.pcr <- pcr(density \sim NIR, 6, data = yarn, validation = "CV", segments = 10)
## Not run: plot(MSEP(yarn.pcr))
```
mvrVal *MSEP, RMSEP and R2 of PLSR and PCR models*

# <span id="page-29-1"></span>Description

Functions to estimate the mean squared error of prediction (MSEP), root mean squared error of prediction (RMSEP) and  $R^2$  (A.K.A. coefficient of multiple determination) for fitted PCR and PLSR models. Test-set, cross-validation and calibration-set estimates are implemented.

#### Usage

```
mvrValstats(
 object,
  estimate,
 newdata,
  ncomp = 1:object$ncomp,
  comps,
  intercept = cumulative,
  se = FALSE,
  ...
)
R2(object, ...)
## S3 method for class 'mvr'
R2(
  object,
 estimate,
 newdata,
 ncomp = 1:object$ncomp,
  comps,
  intercept = cumulative,
  se = FALSE,...
\mathcal{L}MSEP(object, ...)
## S3 method for class 'mvr'
MSEP(
```
<span id="page-29-0"></span>

#### mvrVal 31

```
object,
  estimate,
  newdata,
  ncomp = 1:object$ncomp,
  comps,
  intercept = cumulative,
  se = FALSE,...
\lambdaRMSEP(object, ...)
```
## S3 method for class 'mvr' RMSEP(object, ...)

#### Arguments

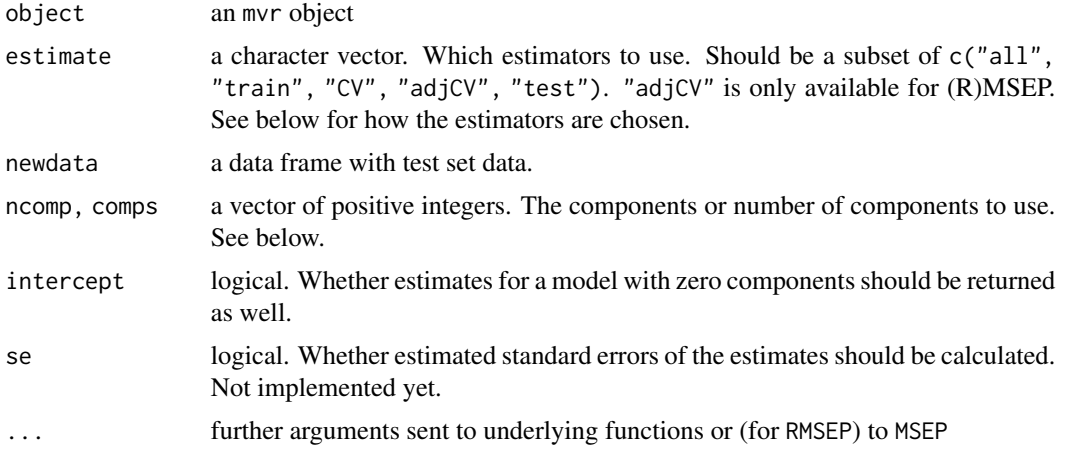

#### Details

RMSEP simply calls MSEP and takes the square root of the estimates. It therefore accepts the same arguments as MSEP.

Several estimators can be used. "train" is the training or calibration data estimate, also called (R)MSEC. For R2, this is the unadjusted  $R^2$ . It is overoptimistic and should not be used for assessing models. "CV" is the cross-validation estimate, and "adjCV" (for RMSEP and MSEP) is the bias-corrected cross-validation estimate. They can only be calculated if the model has been crossvalidated. Finally, "test" is the test set estimate, using newdata as test set.

Which estimators to use is decided as follows (see below for mvrValstats). If estimate is not specified, the test set estimate is returned if newdata is specified, otherwise the CV and adjusted CV (for RMSEP and MSEP) estimates if the model has been cross-validated, otherwise the training data estimate. If estimate is "all", all possible estimates are calculated. Otherwise, the specified estimates are calculated.

Several model sizes can also be specified. If comps is missing (or is NULL), length(ncomp) models are used, with ncomp[1] components, ..., ncomp[length(ncomp)] components. Otherwise, a <span id="page-31-0"></span>single model with the components comps[1], ..., comps[length(comps)] is used. If intercept is TRUE, a model with zero components is also used (in addition to the above).

The  $R^2$  values returned by "R2" are calculated as  $1 - SSE/SST$ , where SST is the (corrected) total sum of squares of the response, and SSE is the sum of squared errors for either the fitted values (i.e., the residual sum of squares), test set predictions or cross-validated predictions (i.e., the  $PRESS$ ). For estimate = "train", this is equivalent to the squared correlation between the fitted values and the response. For estimate = "train", the estimate is often called the prediction  $R^2$ .

mvrValstats is a utility function that calculates the statistics needed by MSEP and R2. It is not intended to be used interactively. It accepts the same arguments as MSEP and R2. However, the estimate argument must be specified explicitly: no partial matching and no automatic choice is made. The function simply calculates the types of estimates it knows, and leaves the other untouched.

#### Value

mvrValstats returns a list with components

- SSE three-dimensional array of SSE values. The first dimension is the different estimators, the second is the response variables and the third is the models.
- SST matrix of SST values. The first dimension is the different estimators and the second is the response variables.
- nobj a numeric vector giving the number of objects used for each estimator.

comps the components specified, with 0 prepended if intercept is TRUE.

cumulative TRUE if comps was NULL or not specified.

The other functions return an object of class "mvrVal", with components

val three-dimensional array of estimates. The first dimension is the different estimators, the second is the response variables and the third is the models.

type "MSEP", "RMSEP" or "R2".

comps the components specified, with 0 prepended if intercept is TRUE.

cumulative TRUE if comps was NULL or not specified.

call the function call

#### Author(s)

Ron Wehrens and Bjørn-Helge Mevik

# References

Mevik, B.-H., Cederkvist, H. R. (2004) Mean Squared Error of Prediction (MSEP) Estimates for Principal Component Regression (PCR) and Partial Least Squares Regression (PLSR). *Journal of Chemometrics*, 18(9), 422–429.

# See Also

[mvr](#page-22-1), [crossval](#page-11-1), [mvrCv](#page-26-1), [validationplot](#page-55-1), [plot.mvrVal](#page-55-2)

#### <span id="page-32-0"></span>oliveoil **33**

# Examples

```
data(oliveoil)
mod \leq plsr(sensory \sim chemical, ncomp = 4, data = oliveoil, validation = "L00")
RMSEP(mod)
## Not run: plot(R2(mod))
```
oliveoil *Sensory and physico-chemical data of olive oils*

# Description

A data set with scores on 6 attributes from a sensory panel and measurements of 5 physico-chemical quality parameters on 16 olive oil samples. The first five oils are Greek, the next five are Italian and the last six are Spanish.

#### Format

A data frame with 16 observations on the following 2 variables.

sensory a matrix with 6 columns. Scores for attributes 'yellow', 'green', 'brown', 'glossy', 'transp', and 'syrup'.

chemical a matrix with 5 columns. Measurements of acidity, peroxide, K232, K270, and DK.

#### Source

Massart, D. L., Vandeginste, B. G. M., Buydens, L. M. C., de Jong, S., Lewi, P. J., Smeyers-Verbeke, J. (1998) *Handbook of Chemometrics and Qualimetrics: Part B*. Elsevier. Tables 35.1 and 35.4.

<span id="page-32-1"></span>oscorespls.fit *Orthogonal scores PLSR*

#### Description

Fits a PLSR model with the orthogonal scores algorithm (aka the NIPALS algorithm).

#### Usage

```
oscorespls.fit(
 X,
  Y,
 ncomp,
  center = TRUE,
  stripped = FALSE,
  tol = .Machine$double.eps^0.5,
 maxit = 100,
  ...
)
```
# Arguments

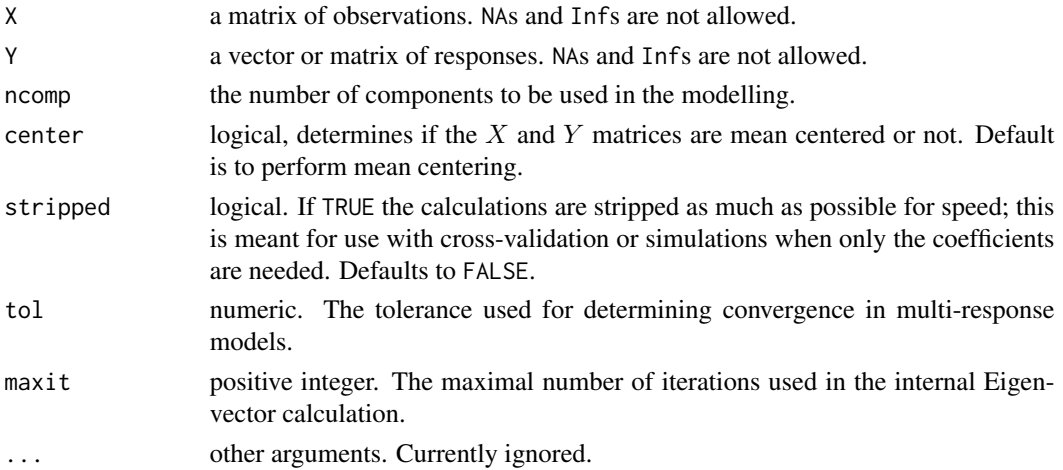

# Details

This function should not be called directly, but through the generic functions plsr or mvr with the argument method="oscorespls". It implements the orthogonal scores algorithm, as described in Martens and Næs (1989). This is one of the two "classical" PLSR algorithms, the other being the orthogonal loadings algorithm.

#### Value

A list containing the following components is returned:

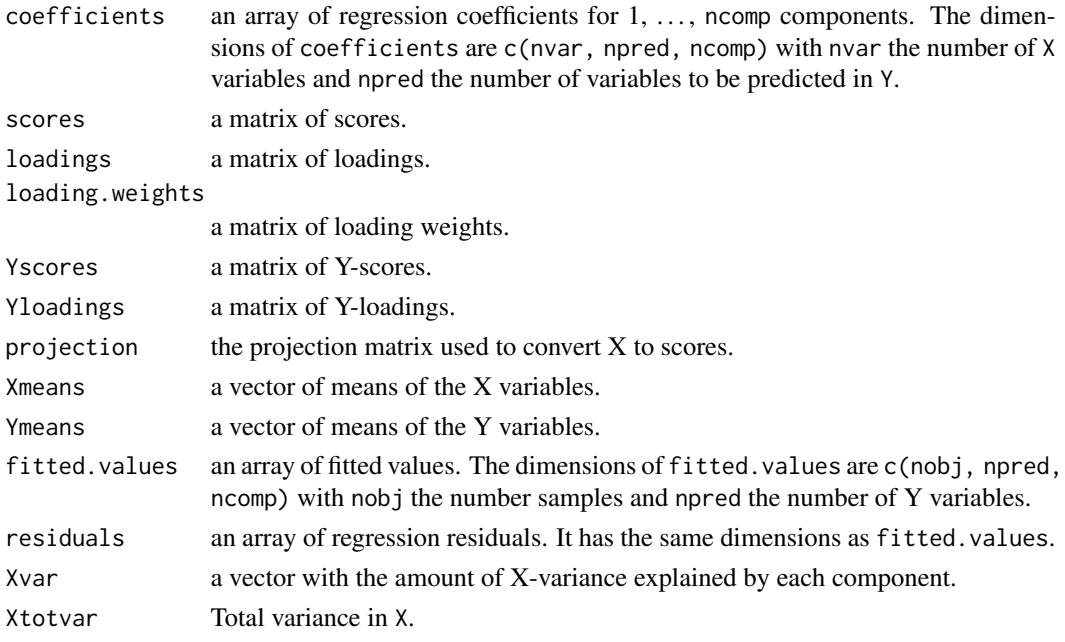

If stripped is TRUE, only the components coefficients, Xmeans and Ymeans are returned.

#### <span id="page-34-0"></span>plot.mvr 35

#### Author(s)

Ron Wehrens and Bjørn-Helge Mevik

#### References

Martens, H., Næs, T. (1989) *Multivariate calibration.* Chichester: Wiley.

#### See Also

[mvr](#page-22-1) [plsr](#page-22-2) [pcr](#page-22-2) [kernelpls.fit](#page-18-1) [widekernelpls.fit](#page-60-1) [simpls.fit](#page-50-1)

<span id="page-34-1"></span>plot.mvr *Plot Method for MVR objects*

# Description

plot.mvr plots predictions, coefficients, scores, loadings, biplots, correlation loadings or validation plots (RMSEP curves, etc.).

#### Usage

```
## S3 method for class 'mvr'
plot(
  x,
 plottype = c("prediction", "validation", "coefficients", "scores", "loadings",
    "biplot", "correlation"),
  ...
)
```
#### Arguments

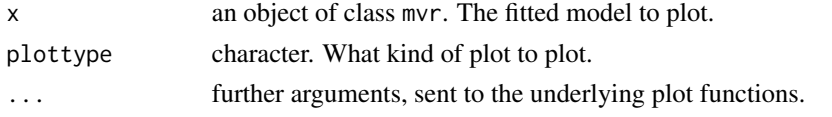

#### Details

The function is simply a wrapper for the underlying plot functions used to make the selected plots. See [predplot.mvr](#page-39-1), [validationplot](#page-55-1), [coefplot](#page-5-1), [scoreplot](#page-43-1), [loadingplot](#page-43-2), [biplot.mvr](#page-1-1) or [corrplot](#page-43-2) for details. Note that all arguments except x and plottype must be named.

# Value

plot.mvr returns whatever the underlying plot function returns.

# Author(s)

Ron Wehrens and Bjørn-Helge Mevik

# See Also

[mvr](#page-22-1), [predplot.mvr](#page-39-1), [validationplot](#page-55-1), [coefplot](#page-5-1), [scoreplot](#page-43-1), [loadingplot](#page-43-2), [biplot.mvr](#page-1-1), [corrplot](#page-43-2)

#### Examples

```
data(yarn)
nir.pcr <- pcr(density \sim NIR, ncomp = 9, data = yarn, validation = "CV")
## Not run:
plot(nir.pcr, ncomp = 5) # Plot of cross-validated predictions
plot(nir.pcr, "scores") # Score plot
plot(nir.pcr, "loadings", comps = 1:3) # The three first loadings
plot(nir.pcr, "coef", ncomp = 5) # Coefficients
plot(nir.pcr, "val") # RMSEP curves
plot(nir.pcr, "val", val.type = "MSEP", estimate = "CV") # CV MSEP
## End(Not run)
```
pls *Partial Least Squares and Principal Component Regression*

#### Description

Multivariate regression methods Partial Least Squares Regression (PLSR), Principal Component Regression (PCR) and Canonical Powered Partial Least Squares (CPPLS).

<span id="page-35-1"></span>pls.options *Set or return options for the pls package*

### Description

A function to set options for the pls package, or to return the current options.

# Usage

pls.options(...)

#### Arguments

... a single list, a single character vector, or any number of named arguments (name  $=$  value).

<span id="page-35-0"></span>

#### <span id="page-36-0"></span>pls.options 37

#### Details

If called with no arguments, or with an empty list as the single argument, pls.options returns the current options.

If called with a character vector as the single argument, a list with the arguments named in the vector are returned.

If called with a non-empty list as the single argument, the list elements should be named, and are treated as named arguments to the function.

Otherwise, pls.options should be called with one or more named arguments name  $=$  value. For each argument, the option named name will be given the value value.

The recognised options are:

- myralg The fit method to use in myr and myrCv. The value should be one of the allowed methods. Defaults to "kernelpls". Can be overridden with the argument method in mvr and mvrCv.
- pcralg The fit method to use in [pcr](#page-22-2). The value should be one of the allowed methods. Defaults to "svdpc". Can be overridden with the argument method in pcr.
- plsralg The fit method to use in [plsr](#page-22-2). The value should be one of the allowed methods. Defaults to "kernelpls". Can be overridden with the argument method in plsr.
- cpplsalg The fit method to use in [cppls](#page-22-2). The value should be one of the allowed methods. Defaults to "cppls". Can be overridden with the argument method in cppls.
- parallel Specification of how the cross-validation (CV) in [mvr](#page-22-1) should be performed. If the specification is NULL (default) or 1, the CV is done serially, otherwise it is done in parallel using functionality from the [parallel](#page-0-0) package.

If it is an integer greater than 1, the CV is done in parallel with the specified number of processes, using [mclapply](#page-0-0).

If it is a cluster object created by [makeCluster](#page-0-0), the CV is done in parallel on that cluster, using [parLapply](#page-0-0). The user should stop the cluster herself when it is no longer needed, using [stopCluster](#page-0-0).

Finally, if the specification is an unevaluated call to [makeCluster](#page-0-0), the call is evaluated, and the CV is done in parallel on the resulting cluster, using parlapply. In this case, the cluster will be stopped (with [stopCluster](#page-0-0)) after the CV. Thus, in the final case, the cluster is created and destroyed for each CV, just like when using [mclapply](#page-0-0).

- w.tol The tolerance used for removing values close to 0 in the vectors of loading weights in [cppls](#page-22-2). Defaults to .Machine\$double.eps.
- X.tol The tolerance used for removing predictor variables with L1 norms close to 0 in [cppls](#page-22-2). Defaults to  $10^{\circ}$ -12.

#### Value

A list with the (possibly changed) options. If any named argument (or list element) was provided, the list is returned invisibly.

#### **Note**

The function is a slight modification of the function  $sm$ . options from the package sm.

#### Author(s)

Bjørn-Helge Mevik and Ron Wehrens

#### Examples

```
## Return current options:
pls.options()
pls.options("plsralg")
pls.options(c("plsralg", "pcralg"))
## Set options:
pls.options(plsralg = "simpls", mvralg = "simpls")
pls.options(list(plsralg = "simpls", mvralg = "simpls")) # Equivalent
pls.options()
## Restore `factory settings':
pls.options(list(mvralg = "kernelpls", plsralg = "kernelpls", cpplsalg = "cppls",
                 pcralg = "svdpc", parallel = NULL,
                  w.tol = .Machine$double.eps, X.tol = <math>10^{\wedge} -12</math>)pls.options()
```
<span id="page-37-1"></span>

predict.mvr *Predict Method for PLSR and PCR*

#### Description

Prediction for mvr (PCR, PLSR) models. New responses or scores are predicted using a fitted model and a new matrix of observations.

# Usage

```
## S3 method for class 'mvr'
predict(
  object,
  newdata,
  ncomp = 1:object$ncomp,
  comps,
  type = c("response", "scores"),
  na.action = na.pass,
  ...
\mathcal{L}
```
# Arguments

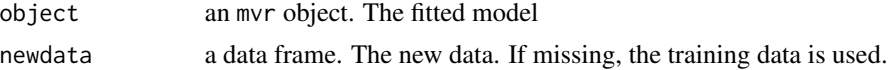

<span id="page-37-0"></span>

#### <span id="page-38-0"></span>predict.mvr 39

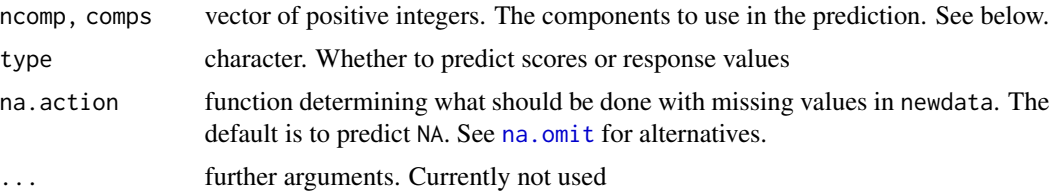

#### Details

When type is "response" (default), predicted response values are returned. If comps is missing (or is NULL), predictions for length(ncomp) models with ncomp[1] components, ncomp[2] components, etc., are returned. Otherwise, predictions for a single model with the exact components in comps are returned. (Note that in both cases, the intercept is always included in the predictions. It can be removed by subtracting the Ymeans component of the fitted model.)

When type is "scores", predicted score values are returned for the components given in comps. If comps is missing or NULL, ncomps is used instead.

It is also possible to supply a matrix instead of a data frame as newdata, which is then assumed to be the  $X$  data matrix. Note that the usual checks for the type of the data are then omitted. Also note that this is *only* possible with predict; it will not work in functions like [predplot](#page-39-2), [RMSEP](#page-29-1) or [R2](#page-29-1), because they also need the response variable of the new data.

#### Value

When type is "response", a three dimensional array of predicted response values is returned. The dimensions correspond to the observations, the response variables and the model sizes, respectively.

When type is "scores", a score matrix is returned.

#### Note

A warning message like ''newdata' had 10 rows but variable(s) found have 106 rows' means that not all variables were found in the newdata data frame. This (usually) happens if the formula contains terms like yarn\$NIR. Do not use such terms; use the data argument instead. See [mvr](#page-22-1) for details.

#### Author(s)

Ron Wehrens and Bjørn-Helge Mevik

#### See Also

[mvr](#page-22-1), [summary.mvr](#page-42-1), [coef.mvr](#page-3-1), [plot.mvr](#page-34-1)

# **Examples**

```
data(yarn)
nir.mvr \leq mvr(density \leq NIR, ncomp = 5, data = yarn[yarn$train, ])## Predicted responses for models with 1, 2, 3 and 4 components
```

```
pred.resp <- predict(nir.mvr, ncomp = 1:4, newdata = yarn[!yarn$train,])
## Predicted responses for a single model with components 1, 2, 3, 4
predict(nir.mvr, comps = 1:4, newdata = yarn[!yarn$train,])
## Predicted scores
predict(nir.mvr, comps = 1:3, type = "scores", newdata = yarn[!yarn$train,])
```
<span id="page-39-2"></span>predplot *Prediction Plots*

#### <span id="page-39-1"></span>Description

predplot(object, ...)

Functions to plot predicted values against measured values for a fitted model.

#### Usage

```
## Default S3 method:
predplot(object, ...)
## S3 method for class 'mvr'
predplot(
 object,
  ncomp = object$ncomp,
 which,
 newdata,
 nCols,
 nRows,
  xlab = "measured",
 ylab = "predicted",
 main,
  ask = nRows * nCols < nPlots && dev.interactive(),
  ...,
  font.main,
  cex.main
)
predplotXy(
 x,
 y,
 line = FALSE,
  labels,
  type = "p",
  main = "Prediction plot",
  xlab = "measured response",
```
<span id="page-39-0"></span>

#### <span id="page-40-0"></span>predplot that the contract of the contract of the contract of the contract of the contract of the contract of the contract of the contract of the contract of the contract of the contract of the contract of the contract of

```
ylab = "predicted response",
  line.col = par("col"),line.lty = NULL,
  line.lwd = NULL,
  ...
\mathcal{L}
```
# Arguments

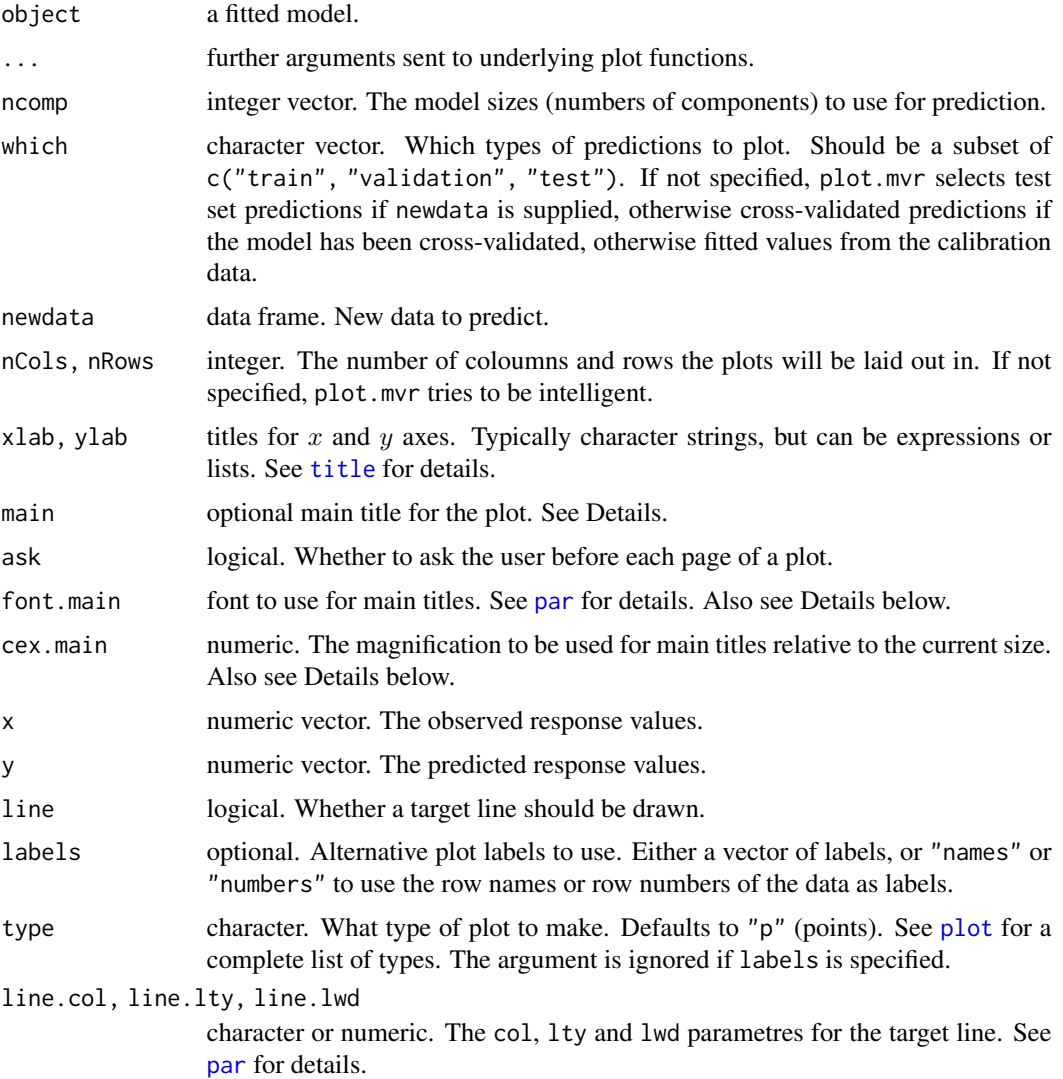

# Details

predplot is a generic function for plotting predicted versus measured response values, with default and mvr methods currently implemented. The default method is very simple, and doesn't handle multiple responses or new data.

<span id="page-41-0"></span>The mvr method, handles multiple responses, model sizes and types of predictions by making one plot for each combination. It can also be called through the plot method for mvr, by specifying plottype = "prediction" (the default).

The argument main can be used to specify the main title of the plot. It is handled in a non-standard way. If there is only on (sub) plot, main will be used as the main title of the plot. If there is *more* than one (sub) plot, however, the presence of main will produce a corresponding 'global' title on the page. Any graphical parametres, e.g., cex.main, supplied to coefplot will only affect the 'ordinary' plot titles, not the 'global' one. Its appearance can be changed by setting the parameters with [par](#page-0-0), which will affect *both* titles (with the exception of font, main and cex, main, which will only affect the 'global' title when there is more than one plot). (To have different settings for the two titles, one can override the par settings with arguments to predplot.)

predplotXy is an internal function and is not meant for interactive use. It is called by the predplot methods, and its arguments, e.g, line, can be given in the predplot call.

# Value

The functions invisibly return a matrix with the (last) plotted data.

#### Note

The font.main and cex.main must be (completely) named. This is to avoid that any argument cex or font matches them.

Tip: If the labels specified with labels are too long, they get clipped at the border of the plot region. This can be avoided by supplying the graphical parameter xpd = TRUE in the plot call.

#### Author(s)

Ron Wehrens and Bjørn-Helge Mevik

#### See Also

[mvr](#page-22-1), [plot.mvr](#page-34-1)

#### Examples

```
data(yarn)
mod <- plsr(density ~ NIR, ncomp = 10, data = yarn[yarn$train,], validation = "CV")
## Not run:
predplot(mod, ncomp = 1:6)plot(mod, ncomp = 1:6) # Equivalent to the previous
## Both cross-validated and test set predictions:
predplot(mod, ncomp = 4:6, which = c("validation", "test"),newdata = yarn[!yarn$train,])
## End(Not run)
data(oliveoil)
mod.sens \leq plsr(sensory \sim chemical, ncomp = 4, data = oliveoil)
```
<span id="page-42-0"></span>

# <span id="page-42-1"></span>Description

Summary and print methods for mvr and mvrVal objects.

# Usage

```
## S3 method for class 'mvr'
print(x, \ldots)## S3 method for class 'mvr'
summary(
 object,
 what = c("all", "validation", "training"),
 digits = 4,
 print.gap = 2,
  ...
)
## S3 method for class 'mvrVal'
print(x, digits = 4, print.gap = 2, ...)
```
#### Arguments

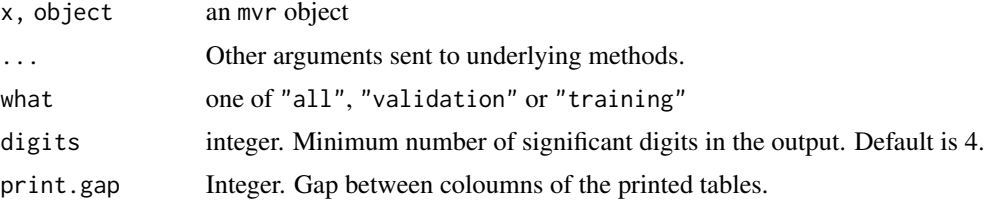

# Details

If what is "training", the explained variances are given; if it is "validation", the cross-validated RMSEPs (if available) are given; if it is "all", both are given.

#### Value

print.mvr and print.mvrVal return the object invisibly.

# Author(s)

Ron Wehrens and Bjørn-Helge Mevik

# See Also

[mvr](#page-22-1), [pcr](#page-22-2), [plsr](#page-22-2), [RMSEP](#page-29-1), [MSEP](#page-29-1)

# Examples

```
data(yarn)
nir.mvr <- mvr(density \sim NIR, ncomp = 8, validation = "LOO", data = yarn)
nir.mvr
summary(nir.mvr)
RMSEP(nir.mvr)
```
<span id="page-43-1"></span>scoreplot *Plots of Scores, Loadings and Correlation Loadings*

# <span id="page-43-2"></span>Description

Functions to make scatter plots of scores or correlation loadings, and scatter or line plots of loadings.

# Usage

```
scoreplot(object, ...)
## Default S3 method:
scoreplot(
  object,
  comps = 1:2,
  labels,
  identify = FALSE,
  type = "p",xlab,
 ylab,
  ...
)
## S3 method for class 'scores'
plot(x, \ldots)loadingplot(object, ...)
## Default S3 method:
loadingplot(
 object,
  comps = 1:2,
  scatter = FALSE,
  labels,
```
<span id="page-43-0"></span>

<span id="page-44-0"></span>scoreplot that the set of the set of the set of the set of the set of the set of the set of the set of the set of the set of the set of the set of the set of the set of the set of the set of the set of the set of the set o

```
identity = FALSE,type,
  lty,
 lwd = NULL,pch,
 cex = NULL,col,
 legendpos,
 xlab,
 ylab,
 pretty.xlabels = TRUE,
 xlim,
  ...
\mathcal{L}## S3 method for class 'loadings'
plot(x, ...)
corrplot(
  object,
 comps = 1:2,
 labels,
 plotx = TRUE,
 ploty = FALSE,
 radii = c(sqrt(1/2), 1),identify = FALSE,
  type = "p",xlab,
 ylab,
 col,
  ...
\mathcal{L}
```
# Arguments

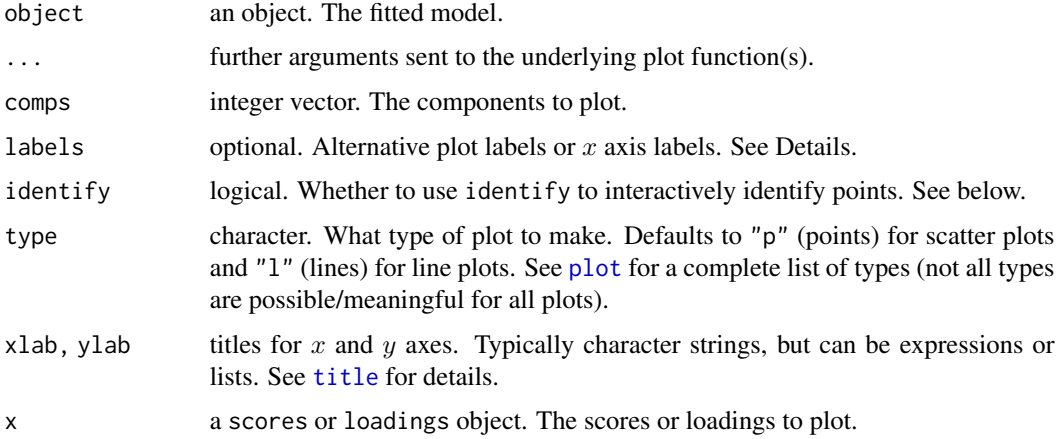

<span id="page-45-0"></span>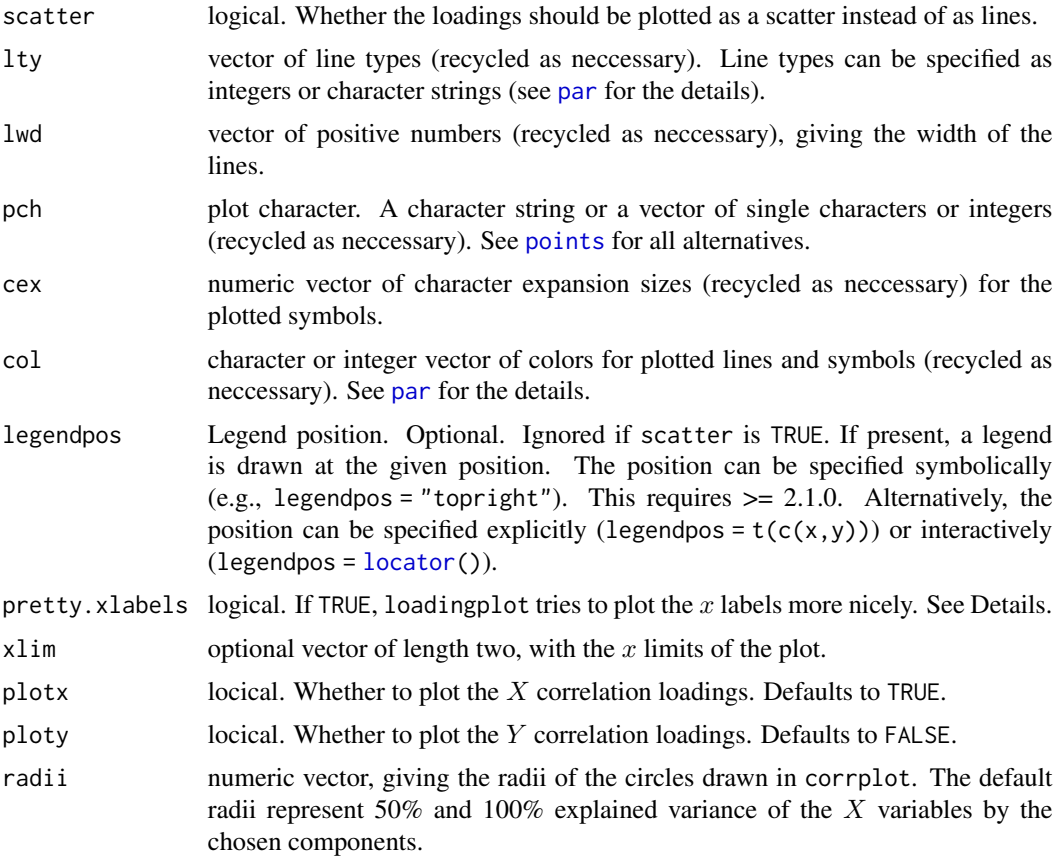

# Details

plot.scores is simply a wrapper calling scoreplot, passing all arguments. Similarly for plot.loadings.

scoreplot is generic, currently with a default method that works for matrices and any object for which [scores](#page-47-2) returns a matrix. The default scoreplot method makes one or more scatter plots of the scores, depending on how many components are selected. If one or two components are selected, and identify is TRUE, the function [identify](#page-0-0) is used to interactively identify points.

Also loadingplot is generic, with a default method that works for matrices and any object where [loadings](#page-47-1) returns a matrix. If scatter is TRUE, the default method works exactly like the default scoreplot method. Otherwise, it makes a lineplot of the selected loading vectors, and if identify is TRUE, uses [identify](#page-0-0) to interactively identify points. Also, if legendpos is given, a legend is drawn at the position indicated.

corrplot works exactly like the default scoreplot method, except that at least two components must be selected. The "correlation loadings", i.e. the correlations between each variable and the selected components (see References), are plotted as pairwise scatter plots, with concentric circles of radii given by radii. Each point corresponds to a variable. The squared distance between the point and origin equals the fraction of the variance of the variable explained by the components in the panel. The default radii corresponds to 50% and 100% explained variance. By default, only the correlation loadings of the  $X$  variables are plotted, but if ploty is TRUE, also the  $Y$  correlation loadings are plotted.

#### <span id="page-46-0"></span>scoreplot that the second state of the second state of the second state of the second state of the second state of the second state of the second state of the second state of the second state of the second state of the sec

scoreplot, loadingplot and corrplot can also be called through the plot method for mvr objects, by specifying plottype as "scores", "loadings" or "correlation", respectively. See [plot.mvr](#page-34-1).

The argument labels can be a vector of labels or one of "names" and "numbers".

If a scatter plot is produced (i.e., scoreplot, corrplot, or loadingplot with scatter = TRUE), the labels are used instead of plot symbols for the points plotted. If labels is "names" or "numbers", the row names or row numbers of the matrix (scores, loadings or correlation loadings) are used.

If a line plot is produced (i.e., loadingplot), the labels are used as x axis labels. If labels is "names" or "numbers", the variable names are used as labels, the difference being that with "numbers", the variable names are converted to numbers, if possible. Variable names of the forms '"number"' or '"number text"' (where the space is optional), are handled.

The argument pretty.xlabels is only used when labels is specified for a line plot. If TRUE (default), the code tries to use a 'pretty' selection of labels. If labels is "numbers", it also uses the numerical values of the labels for horisontal spacing. If one has excluded parts of the spectral region, one might therefore want to use pretty.xlabels = FALSE.

# Value

The functions return whatever the underlying plot function (or identify) returns.

#### Note

[legend](#page-0-0) has many options. If you want greater control over the appearance of the legend, omit the legendpos argument and call legend manually.

Graphical parametres (such as pch and cex) can also be used with scoreplot and corrplot. They are not listed in the argument list simply because they are not handled specifically in the function (unlike in loadingplot), but passed directly to the underlying plot functions by  $\dots$  { }.

Tip: If the labels specified with labels are too long, they get clipped at the border of the plot region. This can be avoided by supplying the graphical parameter xpd = TRUE in the plot call.

The handling of labels and pretty.xlabels in coefplot is experimental.

#### Author(s)

Ron Wehrens and Bjørn-Helge Mevik

#### **References**

Martens, H., Martens, M. (2000) Modified Jack-knife Estimation of Parameter Uncertainty in Bilinear Modelling by Partial Least Squares Regression (PLSR). *Food Quality and Preference*, 11(1–2), 5–16.

#### See Also

[mvr](#page-22-1), [plot.mvr](#page-34-1), [scores](#page-47-2), [loadings](#page-47-1), [identify](#page-0-0), [legend](#page-0-0)

48 scores

# Examples

```
data(yarn)
mod \leq plsr(density \sim NIR, ncomp = 10, data = yarn)
## These three are equivalent:
## Not run:
scoreplot(mod, comps = 1:5)
plot(scores(mod), comps = 1:5)
plot(mod, plottype = "scores", comps = 1:5)
loadingplot(mod, comps = 1:5)
loadingplot(mod, comps = 1:5, legendpos = "topright") # With legend
loadingplot(mod, comps = 1:5, scatter = TRUE) # Plot as scatterplots
corrplot(mod, comps = 1:2)
corrplot(mod, comps = 1:3)
## End(Not run)
```
scores *Extract Scores and Loadings from PLSR and PCR Models*

#### <span id="page-47-1"></span>Description

These functions extract score and loading matrices from fitted mvr models.

#### Usage

```
loadings(object, ...)
## Default S3 method:
loadings(object, ...)
scores(object, ...)
## Default S3 method:
scores(object, ...)
Yscores(object)
loading.weights(object)
Yloadings(object)
```
# Arguments

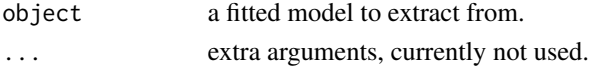

<span id="page-47-0"></span>

# <span id="page-48-0"></span>selectNcomp 49

#### Details

All functions extract the indicated matrix from the fitted model, and will work with any object having a suitably named component.

The default scores and loadings methods also handle prcomp objects (their scores and loadings components are called x and rotation, resp.), and add an attribute "explvar" with the variance explained by each component, if this is available. (See [explvar](#page-3-2) for details.)

#### Value

A matrix with scores or loadings.

#### Note

There is a loadings function in package stats. It simply returns any element named "loadings". See [loadings](#page-47-1) for details. The function can be accessed as stats::loadings(...).

#### Author(s)

Ron Wehrens and Bjørn-Helge Mevik

#### See Also

[mvr](#page-22-1), [coef.mvr](#page-3-1)

#### Examples

```
data(yarn)
plsmod <- plsr(density ~ NIR, 6, data = yarn)
scores(plsmod)
loadings(plsmod)[,1:4]
```
selectNcomp *Suggestions for the optimal number of components in PCR and PLSR models*

#### Description

Choosing the best number of components in PCR and PLSR models is difficult and usually done on the basis of visual inspection of the validation plots. In cases where large numbers of models are built this choice needs to be automated. This function implements two proposals, one based on randomization (permutation) testing, and an approach based on the standard error of the crossvalidation residuals.

# Usage

```
selectNcomp(
  object,
  method = c("randomization", "onesigma"),
  nperm = 999,
  alpha = 0.01,
  ncomp = object$ncomp,
 plot = FALSE,
  ...
)
```
#### Arguments

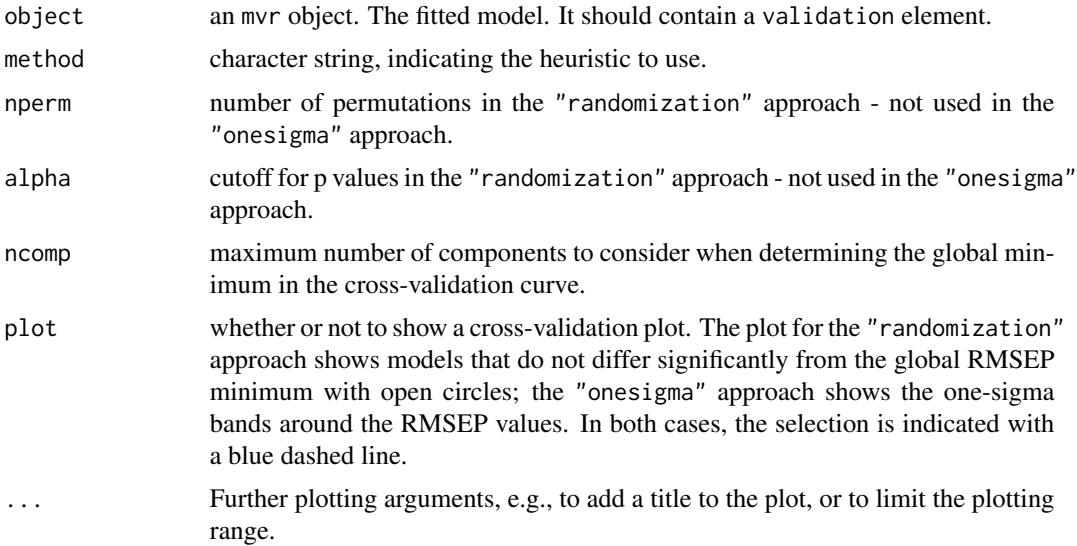

# Details

In both approaches the results of cross-validation are used, so the model should have been calculated with some form of cross-validation. First, the absolute minimum in the CV curve is determined (considering only the first ncomp components), leading to the reference model. The randomization test approach (Van der Voet, 1994) checks whether the squared prediction errors of models with fewer components are significantly larger than in the reference model. This leads for each model considered to a  $p$  value; the smallest model not significantly worse than the reference model is returned as the selected one.

The approach "onesigma" simply returns the first model where the optimal CV is within one standard error of the absolute optimum (Hastie, Tibshirani and Friedman, 2009). Note that here we simply use the standard deviation of the cross-validation residuals, in line with the procedure used to calculate the error measure itself. Some other packages implementing similar procedures (such as glmnet) calculate an error measure for each validation segment separately and use the average as the final estimate. In such cases the standard error across segments is the relevant measure of spread. For LOO, the two procedures are identical. In other forms of validation, small differences will occur.

#### <span id="page-50-0"></span>simpls.fit 51

# Value

A number indicating the suggested number of components in the model.

# Author(s)

Ron Wehrens, Hilko van der Voet and Gerie van der Heijden

# References

Van der Voet, H. (1994) Comparing the predictive accuracy of models using a simple randomization test. Chemom. Intell. Lab. Syst. 25 (2), 313-323

Hastie, T., Friedman, J. and Tibshirani, R. The Elements of Statistical Learning: data mining, inference, and prediction, Springer (2013), 10th printing with corrections, paragraph 7.10.

# See Also

[mvr](#page-22-1), [summary.mvr](#page-42-1)

#### Examples

```
data(yarn)
yarn.pls <- plsr(density ~ NIR, data = yarn, scale = TRUE,
                 ncomp = 20, validation = "LOO")
selectNcomp(yarn.pls, "onesigma", plot = TRUE, ylim = c(0, 3))
selectNcomp(yarn.pls, "randomization", plot = TRUE)
selectNcomp(yarn.pls, "randomization", plot = TRUE,
            ncomp = 10, ylim = c(0, 3)
```
<span id="page-50-1"></span>simpls.fit *Sijmen de Jong's SIMPLS*

#### Description

Fits a PLSR model with the SIMPLS algorithm.

# Usage

simpls.fit(X, Y, ncomp, center = TRUE, stripped = FALSE, ...)

#### Arguments

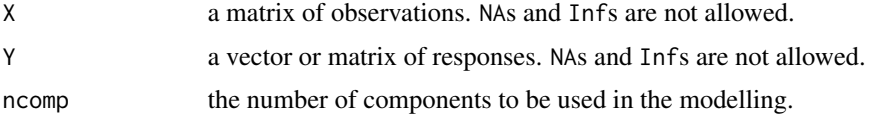

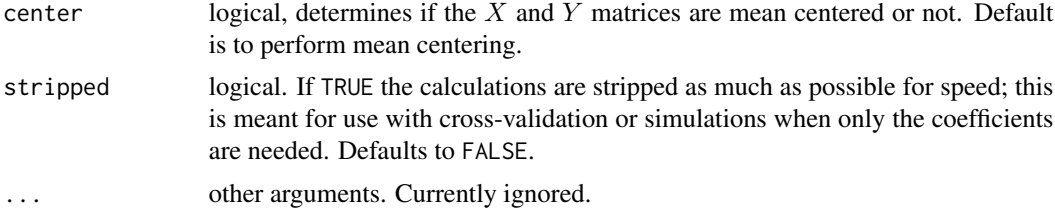

# Details

This function should not be called directly, but through the generic functions plsr or mvr with the argument method="simpls". SIMPLS is much faster than the NIPALS algorithm, especially when the number of X variables increases, but gives slightly different results in the case of multivariate Y. SIMPLS truly maximises the covariance criterion. According to de Jong, the standard PLS2 algorithms lie closer to ordinary least-squares regression where a precise fit is sought; SIMPLS lies closer to PCR with stable predictions.

#### Value

A list containing the following components is returned:

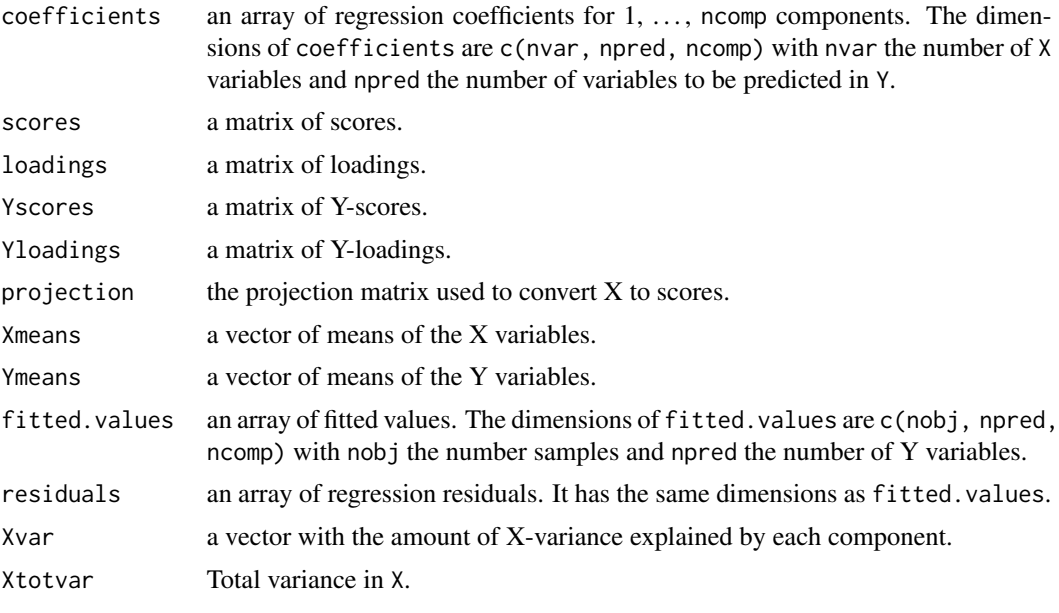

If stripped is TRUE, only the components coefficients, Xmeans and Ymeans are returned.

#### Author(s)

Ron Wehrens and Bjørn-Helge Mevik

#### References

de Jong, S. (1993) SIMPLS: an alternative approach to partial least squares regression. *Chemometrics and Intelligent Laboratory Systems*, 18, 251–263.

#### <span id="page-52-0"></span>stdize 53

# See Also

[mvr](#page-22-1) [plsr](#page-22-2) [pcr](#page-22-2) [kernelpls.fit](#page-18-1) [widekernelpls.fit](#page-60-1) [oscorespls.fit](#page-32-1)

#### <span id="page-52-1"></span>stdize *Standardization of Data Matrices*

# Description

Performs standardization (centering and scaling) of a data matrix.

#### Usage

```
stdize(x, center = TRUE, scale = TRUE)## S3 method for class 'stdized'
predict(object, newdata, ...)
## S3 method for class 'stdized'
makepredictcall(var, call)
```
#### **Arguments**

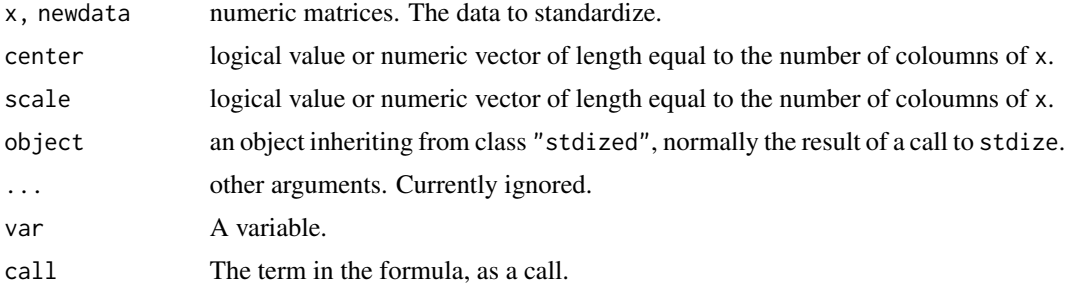

#### Details

makepredictcall.stdized is an internal utility function; it is not meant for interactive use. See [makepredictcall](#page-0-0) for details.

If center is TRUE, x is centered by subtracting the coloumn mean from each coloumn. If center is a numeric vector, it is used in place of the coloumn means.

If scale is TRUE, x is scaled by dividing each coloumn by its sample standard deviation. If scale is a numeric vector, it is used in place of the standard deviations.

#### Value

Both stdize and predict.stdized return a scaled and/or centered matrix, with attributes "stdized: center" and/or "stdized: scale" the vector used for centering and/or scaling. The matrix is given class c("stdized", "matrix").

#### Note

stdize is very similar to [scale](#page-0-0). The difference is that when scale = TRUE, stdize divides the coloumns by their standard deviation, while scale uses the root-mean-square of the coloumns. If center is TRUE, this is equivalent, but in general it is not.

#### Author(s)

Bjørn-Helge Mevik and Ron Wehrens

# See Also

[mvr](#page-22-1), [pcr](#page-22-2), [plsr](#page-22-2), [msc](#page-20-1), [scale](#page-0-0)

# Examples

```
data(yarn)
## Direct standardization:
Ztrain <- stdize(yarn$NIR[yarn$train,])
Ztest <- predict(Ztrain, yarn$NIR[!yarn$train,])
```

```
## Used in formula:
mod <- plsr(density ~ stdize(NIR), ncomp = 6, data = yarn[yarn$train,])
pred <- predict(mod, newdata = yarn[!yarn$train,]) # Automatically standardized
```
<span id="page-53-1"></span>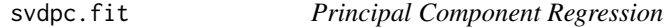

#### Description

Fits a PCR model using the singular value decomposition.

#### Usage

```
svdpc.fit(X, Y, ncomp, center = TRUE, stripped = FALSE, ...)
```
#### Arguments

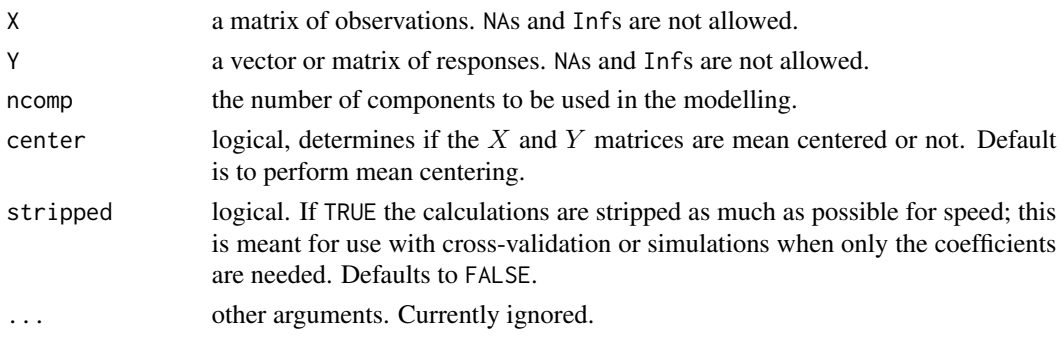

<span id="page-53-0"></span>

#### <span id="page-54-0"></span>svdpc.fit 55

# Details

This function should not be called directly, but through the generic functions pcr or mvr with the argument method="svdpc". The singular value decomposition is used to calculate the principal components.

# Value

A list containing the following components is returned:

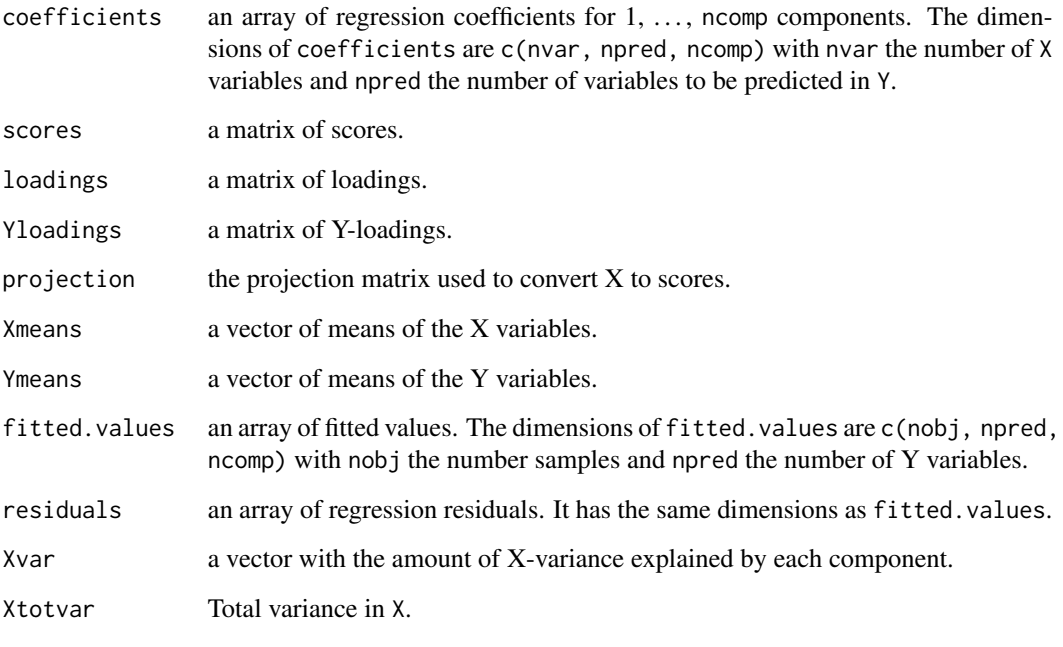

If stripped is TRUE, only the components coefficients, Xmeans and Ymeans are returned.

# Author(s)

Ron Wehrens and Bjørn-Helge Mevik

# References

Martens, H., Næs, T. (1989) *Multivariate calibration.* Chichester: Wiley.

# See Also

[mvr](#page-22-1) [plsr](#page-22-2) [pcr](#page-22-2) [cppls](#page-22-2)

<span id="page-55-1"></span><span id="page-55-0"></span>validationplot *Validation Plots*

### <span id="page-55-2"></span>Description

Functions to plot validation statistics, such as RMSEP or  $R^2$ , as a function of the number of components.

# Usage

```
validationplot(
 object,
  val.type = c("RMSEP", "MSEP", "R2"),
  estimate,
 newdata,
 ncomp,
 comps,
  intercept,
  ...
)
## S3 method for class 'mvrVal'
plot(
  x,
 nCols,
 nRows,
  type = "1",lty = 1:nEst,lwd = par("lwd"),
 pch = 1:nEst,cex = 1,
  col = 1:nEst,legendpos,
 xlab = "number of components",
 ylab = x$type,
 main,
  ask = nRows * nCols < nResp && dev.interactive(),
  ...
\mathcal{L}
```
# Arguments

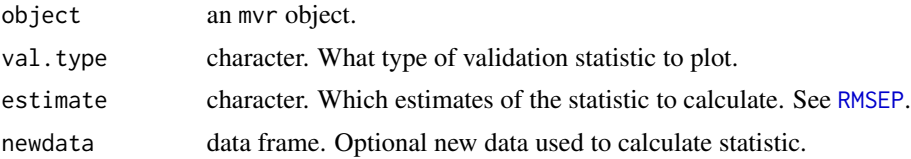

<span id="page-56-0"></span>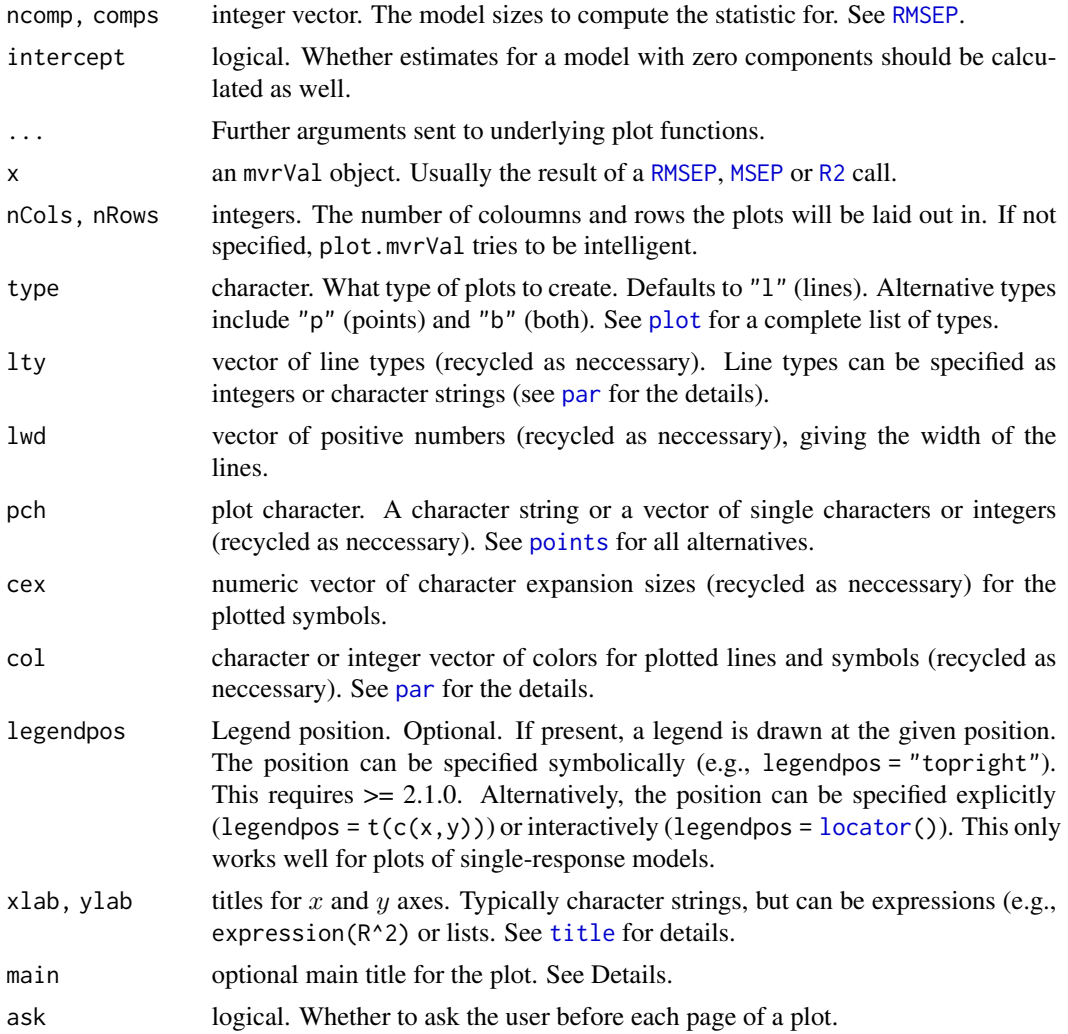

# Details

validationplot calls the proper validation function (currently [MSEP](#page-29-1), [RMSEP](#page-29-1) or [R2](#page-29-1)) and plots the results with plot.mvrVal. validationplot can be called through the mvr plot method, by specifying plottype = "validation".

plot.mvrVal creates one plot for each response variable in the model, laid out in a rectangle. It uses [matplot](#page-0-0) for performing the actual plotting. If legendpos is given, a legend is drawn at the given position.

The argument main can be used to specify the main title of the plot. It is handled in a non-standard way. If there is only on (sub) plot, main will be used as the main title of the plot. If there is *more* than one (sub) plot, however, the presence of main will produce a corresponding 'global' title on the page. Any graphical parametres, e.g., cex.main, supplied to coefplot will only affect the 'ordinary' plot titles, not the 'global' one. Its appearance can be changed by setting the parameters with [par](#page-0-0), which will affect *both* titles. (To have different settings for the two titles, one can override the par settings with arguments to the plot function.)

<span id="page-57-0"></span>[legend](#page-0-0) has many options. If you want greater control over the appearance of the legend, omit the legendpos argument and call legend manually.

#### Author(s)

Ron Wehrens and Bjørn-Helge Mevik

#### See Also

[mvr](#page-22-1), [plot.mvr](#page-34-1), [RMSEP](#page-29-1), [MSEP](#page-29-1), [R2](#page-29-1), [matplot](#page-0-0), [legend](#page-0-0)

#### Examples

```
data(oliveoil)
mod <- plsr(sensory ~ chemical, data = oliveoil, validation = "LOO")
## Not run:
## These three are equivalent:
validationplot(mod, estimate = "all")
plot(mod, "validation", estimate = "all")
plot(RMSEP(mod, estimate = "all"))
## Plot R2:
plot(mod, "validation", val.type = "R2")
## Plot R2, with a legend:
plot(mod, "validation", val.type = "MSEP", legendpos = "top") # R >= 2.1.0
## End(Not run)
```
<span id="page-57-1"></span>var.jack *Jackknife Variance Estimates of Regression Coefficients*

#### **Description**

Calculates jackknife variance or covariance estimates of regression coefficients.

The original (Tukey) jackknife variance estimator is defined as  $(g-1)/g\sum_{i=1}^{g}(\tilde{\beta}_{-i}-\bar{\beta})^2$ , where g is the number of segments,  $\tilde{\beta}_{-i}$  is the estimated coefficient when segment i is left out (called the jackknife replicates), and  $\bar{\beta}$  is the mean of the  $\tilde{\beta}_{-i}$ . The most common case is delete-one jackknife, with  $g = n$ , the number of observations.

This is the definition var. jack uses by default.

However, Martens and Martens (2000) defined the estimator as  $(g-1)/g\sum_{i=1}^g(\tilde{\beta}_{-i}-\hat{\beta})^2$ , where  $\hat{\beta}$  is the coefficient estimate using the entire data set. I.e., they use the original fitted coefficients instead of the mean of the jackknife replicates. Most (all?) other jackknife implementations for PLSR use this estimator. var.jack can be made to use this definition with use.mean = FALSE. In practice, the difference should be small if the number of observations is sufficiently large. Note, however, that all theoretical results about the jackknife refer to the 'proper' definition. (Also note that this option might disappear in a future version.)

#### var.jack 59

#### Usage

```
var.jack(object, ncomp = object$ncomp, covariance = FALSE, use.mean = TRUE)
```
#### Arguments

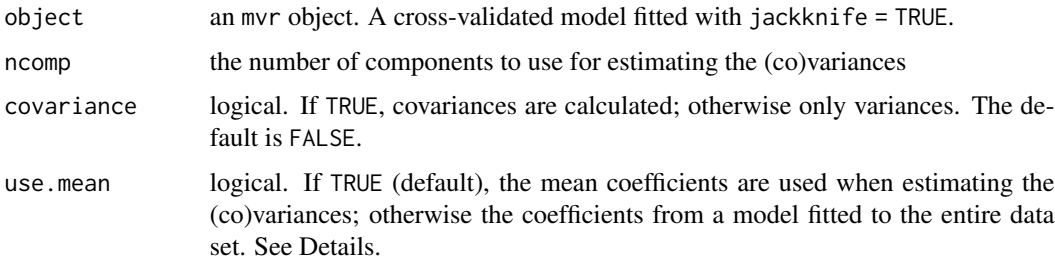

# Value

If covariance is FALSE, an  $p \times q \times c$  array of variance estimates, where p is the number of predictors,  $q$  is the number of responses, and  $c$  is the number of components.

If covariance id TRUE, an  $pq \times pq \times c$  array of variance-covariance estimates.

#### Warning

Note that the Tukey jackknife variance estimator is not unbiased for the variance of regression coefficients (Hinkley 1977). The bias depends on the  $X$  matrix. For ordinary least squares regression (OLSR), the bias can be calculated, and depends on the number of observations  $n$  and the number of parameters k in the mode. For the common case of an orthogonal design matrix with  $\pm 1$  levels, the delete-one jackknife estimate equals  $(n - 1)/(n - k)$  times the classical variance estimate for the regression coefficients in OLSR. Similar expressions hold for delete-d estimates. Modifications have been proposed to reduce or eliminate the bias for the OLSR case, however, they depend on the number of parameters used in the model. See e.g. Hinkley (1977) or Wu (1986).

Thus, the results of var. jack should be used with caution.

#### Author(s)

Bjørn-Helge Mevik

# References

Tukey J.W. (1958) Bias and Confidence in Not-quite Large Samples. (Abstract of Preliminary Report). *Annals of Mathematical Statistics*, 29(2), 614.

Martens H. and Martens M. (2000) Modified Jack-knife Estimation of Parameter Uncertainty in Bilinear Modelling by Partial Least Squares Regression (PLSR). *Food Quality and Preference*, 11, 5–16.

Hinkley D.V. (1977), Jackknifing in Unbalanced Situations. *Technometrics*, 19(3), 285–292.

Wu C.F.J. (1986) Jackknife, Bootstrap and Other Resampling Methods in Regression Analysis. *Te Annals of Statistics*, 14(4), 1261–1295.

# See Also

[mvrCv](#page-26-1), [jack.test](#page-16-1)

#### Examples

```
data(oliveoil)
mod \leq pcr(sensory \sim chemical, data = oliveoil, validation = "LOO",
           jackknife = TRUE)
var.jack(mod, ncomp = 2)
```
vcov.mvr *Calculate Variance-Covariance Matrix for a Fitted Model Object*

#### Description

Returns the variance-covariance matrix of the coefficients of a Principal Component Regression.

# Usage

```
## S3 method for class 'mvr'
vcov(object, ncomp, ...)
```
#### Arguments

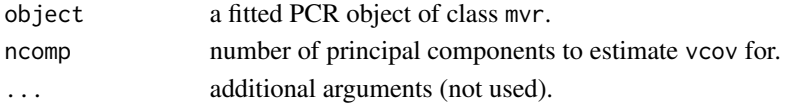

#### Value

A matrix of estimated covariances between regression coefficients.

# Examples

```
data(yarn)
yarn.pcr <- pcr(density ~ NIR, 6, data = yarn)
vc <- vcov(yarn.pcr, 3)
# Standard error of coefficients
se <- sqrt(diag(vc))
beta <- coef(yarn.pcr, ncomp = 3)
# Plot regression coefficients with two standard errors shading.
plot(beta, type = 'l',
     panel.first = polygon(x = c(1:268, 268:1),y = c(beta+2*s), rev(beta-2*s)).col = 'lightblue',
                           border = NA))
```
<span id="page-59-0"></span>

#### <span id="page-60-1"></span><span id="page-60-0"></span>Description

Fits a PLSR model with the wide kernel algorithm.

# Usage

```
widekernelpls.fit(
  X,
  Y,
  ncomp,
  center = TRUE,
  stripped = FALSE,
  tol = .Machine$double.eps^0.5,
  maxit = 100,
  ...
)
```
#### Arguments

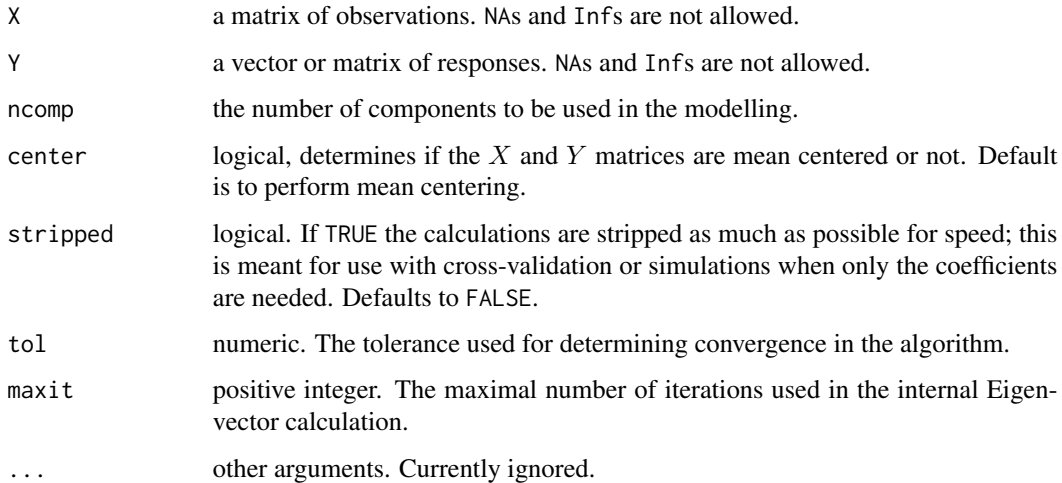

#### Details

This function should not be called directly, but through the generic functions plsr or mvr with the argument method="widekernelpls". The wide kernel PLS algorithm is efficient when the number of variables is (much) larger than the number of observations. For very wide X, for instance 12x18000, it can be twice as fast as [kernelpls.fit](#page-18-1) and [simpls.fit](#page-50-1). For other matrices, however, it can be much slower. The results are equal to the results of the NIPALS algorithm.

#### <span id="page-61-0"></span>Value

A list containing the following components is returned:

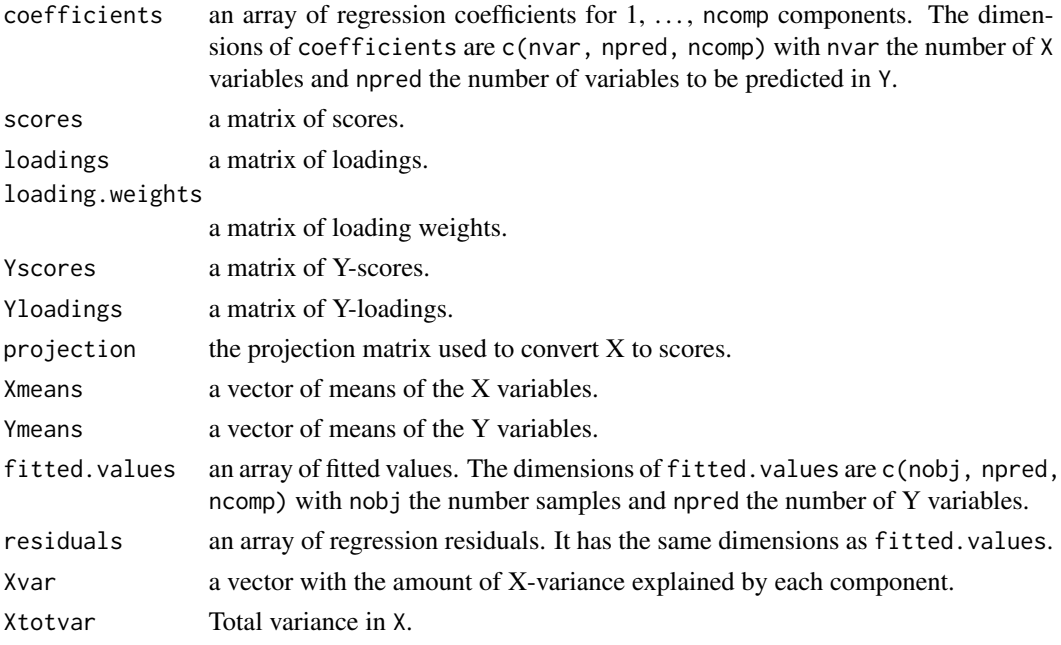

If stripped is TRUE, only the components coefficients, Xmeans and Ymeans are returned.

#### Note

The current implementation has not undergone extensive testing yet, and should perhaps be regarded as experimental. Specifically, the internal Eigenvector calculation does not always converge in extreme cases where the Eigenvalue is close to zero. However, when it does converge, it always converges to the same results as kernelpls. fit, up to numerical inacurracies.

The algorithm also has a bit of overhead, so when the number of observations is moderately high, kernelpls. fit can be faster even if the number of predictors is much higher. The relative speed of the algorithms can also depend greatly on which BLAS and/or LAPACK library is linked against.

#### Author(s)

Bjørn-Helge Mevik

#### References

Rännar, S., Lindgren, F., Geladi, P. and Wold, S. (1994) A PLS Kernel Algorithm for Data Sets with Many Variables and Fewer Objects. Part 1: Theory and Algorithm. *Journal of Chemometrics*, 8, 111–125.

#### See Also

```
mvr plsr cppls pcr kernelpls.fit simpls.fit oscorespls.fit
```
<span id="page-62-0"></span>

# Description

A training set consisting of 21 NIR spectra of PET yarns, measured at 268 wavelengths, and 21 corresponding densities. A test set of 7 samples is also provided. Many thanks to Erik Swierenga.

#### Format

A data frame with components

NIR Numeric matrix of NIR measurements

density Numeric vector of densities

train Logical vector with TRUE for the training samples and FALSE for the test samples

# Source

Swierenga H., de Weijer A. P., van Wijk R. J., Buydens L. M. C. (1999) Strategy for constructing robust multivariate calibration models *Chemometrics and Intelligent Laboratoryy Systems*, 49(1), 1–17.

# <span id="page-63-0"></span>Index

∗ classification cppls.fit , [9](#page-8-0) ∗ datasets gasoline , [17](#page-16-0) mayonnaise , [21](#page-20-0) oliveoil , [33](#page-32-0) yarn , [63](#page-62-0) ∗ hplot biplot.mvr , [2](#page-1-0) coefplot , [6](#page-5-0) plot.mvr , [35](#page-34-0) predplot , [40](#page-39-0) scoreplot , [44](#page-43-0) validationplot , [56](#page-55-0) ∗ htest jack.test, [17](#page-16-0) ∗ models cvsegments , [15](#page-14-0) ∗ multivariate biplot.mvr , [2](#page-1-0) coef.mvr , [4](#page-3-0) coefplot , [6](#page-5-0) cppls.fit , [9](#page-8-0) crossval , [12](#page-11-0) kernelpls.fit , [19](#page-18-0) msc , [21](#page-20-0) mvr , [23](#page-22-0) mvrCv , [27](#page-26-0) mvrVal, [30](#page-29-0) oscorespls.fit , [33](#page-32-0) plot.mvr , [35](#page-34-0) pls.options , [36](#page-35-0) predict.mvr , [38](#page-37-0) predplot , [40](#page-39-0) print.mvr , [43](#page-42-0) scoreplot , [44](#page-43-0) scores , [48](#page-47-0) selectNcomp , [49](#page-48-0) simpls.fit, [51](#page-50-0)

stdize , [53](#page-52-0) svdpc.fit , [54](#page-53-0) validationplot , [56](#page-55-0) widekernelpls.fit , [61](#page-60-0) ∗ regression biplot.mvr , [2](#page-1-0) coef.mvr , [4](#page-3-0) coefplot , [6](#page-5-0) cppls.fit , [9](#page-8-0) crossval , [12](#page-11-0) kernelpls.fit , [19](#page-18-0) msc , [21](#page-20-0) mvr , [23](#page-22-0) mvrCv , [27](#page-26-0) mvrVal,[30](#page-29-0) oscorespls.fit , [33](#page-32-0) plot.mvr , [35](#page-34-0) pls.options , [36](#page-35-0) predict.mvr , [38](#page-37-0) predplot , [40](#page-39-0) print.mvr , [43](#page-42-0) scoreplot , [44](#page-43-0) scores, [48](#page-47-0) selectNcomp , [49](#page-48-0) simpls.fit, [51](#page-50-0) stdize , [53](#page-52-0) svdpc.fit , [54](#page-53-0) validationplot , [56](#page-55-0) widekernelpls.fit, [61](#page-60-0) ∗ univar var.jack, [58](#page-57-0) biplot.default , *[3](#page-2-0)* biplot.mvr , [2](#page-1-0) , *[35](#page-34-0) , [36](#page-35-0)* coef , *[5](#page-4-0) , [6](#page-5-0)* coef.mvr , [4](#page-3-0) , *[7](#page-6-0)* , *[9](#page-8-0)* , *[26](#page-25-0)* , *[39](#page-38-0)* , *[49](#page-48-0)* coefplot , [6](#page-5-0) , *[35](#page-34-0) , [36](#page-35-0)* compnames *(*coef.mvr *)* , [4](#page-3-0)

corrplot , *[35](#page-34-0) , [36](#page-35-0)*

#### $I<sub>N</sub>$  and  $I<sub>S</sub>$  and  $I<sub>S</sub>$  a

corrplot *(*scoreplot*)*, [44](#page-43-0) cppls, *[20](#page-19-0)*, *[37](#page-36-0)*, *[55](#page-54-0)*, *[62](#page-61-0)* cppls *(*mvr*)*, [23](#page-22-0) cppls.fit, [9,](#page-8-0) *[24](#page-23-0)*, *[26](#page-25-0)* crossval, [12,](#page-11-0) *[25,](#page-24-0) [26](#page-25-0)*, *[28,](#page-27-0) [29](#page-28-0)*, *[32](#page-31-0)* cvsegments, *[13,](#page-12-0) [14](#page-13-0)*, [15,](#page-14-0) *[27](#page-26-0)*, *[29](#page-28-0)* explvar, *[49](#page-48-0)* explvar *(*coef.mvr*)*, [4](#page-3-0) fitted, *[5,](#page-4-0) [6](#page-5-0)* fitted.mvr *(*coef.mvr*)*, [4](#page-3-0) gasoline, [17](#page-16-0) identify, *[46,](#page-45-0) [47](#page-46-0)* jack.test, *[13,](#page-12-0) [14](#page-13-0)*, [17,](#page-16-0) *[27](#page-26-0)*, *[29](#page-28-0)*, *[60](#page-59-0)* kernelpls.fit, [19,](#page-18-0) *[26](#page-25-0)*, *[35](#page-34-0)*, *[53](#page-52-0)*, *[61,](#page-60-0) [62](#page-61-0)* legend, *[8,](#page-7-0) [9](#page-8-0)*, *[47](#page-46-0)*, *[58](#page-57-0)* lm, *[23](#page-22-0)*, *[25](#page-24-0)* loading.weights, *[26](#page-25-0)* loading.weights *(*scores*)*, [48](#page-47-0) loadingplot, *[35,](#page-34-0) [36](#page-35-0)* loadingplot *(*scoreplot*)*, [44](#page-43-0) loadings, *[5](#page-4-0)*, *[26](#page-25-0)*, *[46,](#page-45-0) [47](#page-46-0)*, *[49](#page-48-0)* loadings *(*scores*)*, [48](#page-47-0) locator, *[7](#page-6-0)*, *[46](#page-45-0)*, *[57](#page-56-0)* makeCluster, *[37](#page-36-0)* makepredictcall, *[22](#page-21-0)*, *[53](#page-52-0)* makepredictcall.msc *(*msc*)*, [21](#page-20-0) makepredictcall.stdized *(*stdize*)*, [53](#page-52-0) matplot, *[57,](#page-56-0) [58](#page-57-0)* mayonnaise, [21](#page-20-0) mclapply, *[37](#page-36-0)* model.frame, *[5,](#page-4-0) [6](#page-5-0)* model.frame.mvr *(*coef.mvr*)*, [4](#page-3-0) model.matrix, *[5,](#page-4-0) [6](#page-5-0)* model.matrix.mvr *(*coef.mvr*)*, [4](#page-3-0) msc, [21,](#page-20-0) *[54](#page-53-0)* MSEP, *[14](#page-13-0)*, *[26](#page-25-0)*, *[29](#page-28-0)*, *[44](#page-43-0)*, *[57,](#page-56-0) [58](#page-57-0)* MSEP *(*mvrVal*)*, [30](#page-29-0) mvr, *[3](#page-2-0)*, *[6](#page-5-0)*, *[9](#page-8-0)*, *[11](#page-10-0)*, *[14](#page-13-0)*, *[20](#page-19-0)*, *[22](#page-21-0)*, [23,](#page-22-0) *[29](#page-28-0)*, *[32](#page-31-0)*, *[35–](#page-34-0)[37](#page-36-0)*, *[39](#page-38-0)*, *[42](#page-41-0)*, *[44](#page-43-0)*, *[47](#page-46-0)*, *[49](#page-48-0)*, *[51](#page-50-0)*, *[53–](#page-52-0)[55](#page-54-0)*, *[58](#page-57-0)*, *[62](#page-61-0)* mvrCv, *[14](#page-13-0)*, *[19](#page-18-0)*, *[24](#page-23-0)[–26](#page-25-0)*, [27,](#page-26-0) *[32](#page-31-0)*, *[37](#page-36-0)*, *[60](#page-59-0)* mvrVal, [30](#page-29-0) mvrValstats *(*mvrVal*)*, [30](#page-29-0)

na.exclude, *[24](#page-23-0)* na.fail, *[23](#page-22-0)* na.omit, *[6](#page-5-0)*, *[24](#page-23-0)*, *[39](#page-38-0)* oliveoil, [33](#page-32-0) options, *[5](#page-4-0)*, *[23](#page-22-0)* oscorespls.fit, *[11](#page-10-0)*, *[20](#page-19-0)*, *[24](#page-23-0)*, *[26](#page-25-0)*, [33,](#page-32-0) *[53](#page-52-0)*, *[62](#page-61-0)* par, *[7,](#page-6-0) [8](#page-7-0)*, *[41,](#page-40-0) [42](#page-41-0)*, *[46](#page-45-0)*, *[57](#page-56-0)* parallel, *[13](#page-12-0)*, *[25](#page-24-0)*, *[28](#page-27-0)*, *[37](#page-36-0)* parLapply, *[37](#page-36-0)* pcr, *[11](#page-10-0)*, *[20](#page-19-0)*, *[22](#page-21-0)*, *[35](#page-34-0)*, *[37](#page-36-0)*, *[44](#page-43-0)*, *[53](#page-52-0)[–55](#page-54-0)*, *[62](#page-61-0)* pcr *(*mvr*)*, [23](#page-22-0) plot, *[7](#page-6-0)*, *[9](#page-8-0)*, *[41](#page-40-0)*, *[45](#page-44-0)*, *[57](#page-56-0)* plot.loadings *(*scoreplot*)*, [44](#page-43-0) plot.mvr, *[3](#page-2-0)*, *[9](#page-8-0)*, *[26](#page-25-0)*, [35,](#page-34-0) *[39](#page-38-0)*, *[42](#page-41-0)*, *[47](#page-46-0)*, *[58](#page-57-0)* plot.mvrVal, *[32](#page-31-0)* plot.mvrVal *(*validationplot*)*, [56](#page-55-0) plot.scores *(*scoreplot*)*, [44](#page-43-0) pls, [36](#page-35-0) pls.options, *[13](#page-12-0)*, *[25](#page-24-0)*, *[28](#page-27-0)*, [36](#page-35-0) plsr, *[11](#page-10-0)*, *[20](#page-19-0)*, *[22](#page-21-0)*, *[35](#page-34-0)*, *[37](#page-36-0)*, *[44](#page-43-0)*, *[53](#page-52-0)[–55](#page-54-0)*, *[62](#page-61-0)* plsr *(*mvr*)*, [23](#page-22-0) points, *[7](#page-6-0)*, *[46](#page-45-0)*, *[57](#page-56-0)* predict.msc *(*msc*)*, [21](#page-20-0) predict.mvr, *[25,](#page-24-0) [26](#page-25-0)*, [38](#page-37-0) predict.stdized *(*stdize*)*, [53](#page-52-0) prednames *(*coef.mvr*)*, [4](#page-3-0) predplot, *[39](#page-38-0)*, [40](#page-39-0) predplot.mvr, *[35,](#page-34-0) [36](#page-35-0)* predplotXy *(*predplot*)*, [40](#page-39-0) print.jacktest *(*jack.test*)*, [17](#page-16-0) print.mvr, [43](#page-42-0) print.mvrVal *(*print.mvr*)*, [43](#page-42-0) printCoefmat, *[18](#page-17-0)* R2, *[26](#page-25-0)*, *[39](#page-38-0)*, *[57,](#page-56-0) [58](#page-57-0)* R2 *(*mvrVal*)*, [30](#page-29-0) residuals, *[5,](#page-4-0) [6](#page-5-0)* residuals.mvr *(*coef.mvr*)*, [4](#page-3-0) respnames *(*coef.mvr*)*, [4](#page-3-0) RMSEP, *[26](#page-25-0)*, *[39](#page-38-0)*, *[44](#page-43-0)*, *[56](#page-55-0)[–58](#page-57-0)* RMSEP *(*mvrVal*)*, [30](#page-29-0)

scale, *[54](#page-53-0)* scoreplot, *[35,](#page-34-0) [36](#page-35-0)*, [44](#page-43-0) scores, *[5](#page-4-0)*, *[26](#page-25-0)*, *[46,](#page-45-0) [47](#page-46-0)*, [48](#page-47-0) selectNcomp, [49](#page-48-0) simpls.fit, *[11](#page-10-0)*, *[20](#page-19-0)*, *[26](#page-25-0)*, *[35](#page-34-0)*, [51,](#page-50-0) *[61,](#page-60-0) [62](#page-61-0)*

#### 66 INDEX

sm.options , *[37](#page-36-0)* stdize , *[22](#page-21-0)* , [53](#page-52-0) stopCluster , *[37](#page-36-0)* summary.mvr , *[39](#page-38-0)* , *[51](#page-50-0)* summary.mvr *(*print.mvr *)* , [43](#page-42-0) svdpc.fit , *[26](#page-25-0)* , [54](#page-53-0)

title, [8](#page-7-0), [41](#page-40-0), [45](#page-44-0), [57](#page-56-0)

validationplot , *[32](#page-31-0)* , *[35](#page-34-0) , [36](#page-35-0)* , [56](#page-55-0) var.jack , *[13](#page-12-0) , [14](#page-13-0)* , *[18](#page-17-0) , [19](#page-18-0)* , *[27](#page-26-0)* , *[29](#page-28-0)* , [58](#page-57-0) vcov.mvr, [60](#page-59-0)

widekernelpls.fit , *[11](#page-10-0)* , *[20](#page-19-0)* , *[24](#page-23-0)* , *[26](#page-25-0)* , *[35](#page-34-0)* , *[53](#page-52-0)* , [61](#page-60-0)

yarn , [63](#page-62-0) Yloadings , *[5](#page-4-0)* Yloadings *(*scores *)* , [48](#page-47-0) Yscores *(*scores *)* , [48](#page-47-0)